# UNIVERSIDAD NACIONAL AUTONOMA DE MEXICO

FACULTAD DE FILOSOFIA Y LETRAS DEPARTAMENTO DE PSICOLOGIA

- •
- Estandarización de las Matrices Progresivas de J.C. Raven en el Instituto Politécnico Nacional.

Baremos para Ingenieros, Médicos, Biólogos, Contadores, Químicos, Ingenieros Textiles y estudiantes de Tecnológica.

# T E s *5*

Que para obtener el título de: DOCTOR EN PSICOLOGIA

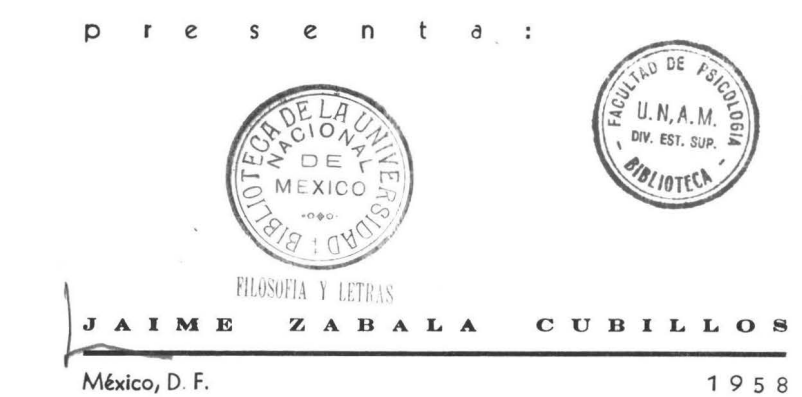

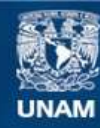

Universidad Nacional Autónoma de México

**UNAM – Dirección General de Bibliotecas Tesis Digitales Restricciones de uso**

# **DERECHOS RESERVADOS © PROHIBIDA SU REPRODUCCIÓN TOTAL O PARCIAL**

Todo el material contenido en esta tesis esta protegido por la Ley Federal del Derecho de Autor (LFDA) de los Estados Unidos Mexicanos (México).

**Biblioteca Central** 

Dirección General de Bibliotecas de la UNAM

El uso de imágenes, fragmentos de videos, y demás material que sea objeto de protección de los derechos de autor, será exclusivamente para fines educativos e informativos y deberá citar la fuente donde la obtuvo mencionando el autor o autores. Cualquier uso distinto como el lucro, reproducción, edición o modificación, será perseguido y sancionado por el respectivo titular de los Derechos de Autor.

 $P5137$ N: 575-1. 159683

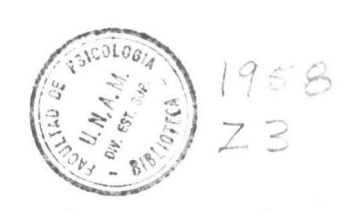

# PREFACIO

En el desarrollo de las investigaciones científicas se hace necesaria actualmente la concurrencia de especialistas, para obtener resultados mas cercanos a la exigencia de la realidad hist6tica en que vivimos. Esta exigencia que se hace por *la* acumu1aci6nde conocimientos que nos llevan a *la* contribución del 1ineamientometodo16gico y a *la* consecución de nuestro objetivo, debe realizar se para los mejores éxitos, a través de equipos de trabajo.

Teniendo en cuenta este criterio orgánico, este trabajo ha si do una realización de investigación colectiva, por *lo* cual quieroagradecer en 1orma sincera *la* colaboración desinteresada prestadapor *los* psic6Jogos, trabajadoras sociales, pedagogos y demás persQ nal del Departamento de Orientaci6h Educacional del Instituto Poli técnico Nacional; para ellos mi eterno agradecimiento, ya que asfpude llegar a feliz término en mi deseo por realizar este sencillo trabajo, que tuvo como fin primordial, dar a México, país que me -

í

 $P_{5(1)}$ 

albergó con cariño y en el cual logré formarme intelectualmente -con mayor madurez, un arma de trabajo en la penosa tarea de la -- orientación educacional.

En esta nota me siento obligado a reconocer *la valiosa* cooperaci6n del Antrop6Jogo y Estadístico Felipe Montemayor, quien me prest6 con sus ronsejos y direcciones en las técnicas usadas, un valioso apoyo, pudiendo *asI* llegar a *las* conclusiones finales de mi trabajo.

Al Doctor Augusto Fernández Guardiola, agradezco inmensamente que haya sido mi presidente de tesis .

#### O G O

Concientes de *la* necesidad de tener un instrumento de trabajo apropiado a las condiciones especiales en que se desarrolla *la* actividad mental del estudiante, futuro técnico especialista de Méxi co, emprendímos *la* investigación· para concebir Jos baremos adecuados de la prueba de matrices progresivas de Rayen en las diferen-tes escuelas profesionales del Instituto Politécnico Nacional. Co mo es natural, esto requirió un trabajo prolongado y métódico para poder llegar a las conclusiones que hoy orgullosos, presentamos a*la* opinión de Jos especialistas en Ja materia.

Es bien sabido por todos que la prueba de las matrices progre siyas de I.C. Rayen, ha sido una de las más utilizadas en nuestra cul tura occidental para *la* captaci6h del rendimiento intelectual, nosólo por su validez científica sino por su gran sencillez y facili dad de aplicación en poblaciones de diferentes culturas, razas, -idiomas, edades, sexos, etc. Por eso nosotros queriendo seguir --

3

éste ejemplo, convencidos integramente de su gran eficiencia in--clulmos dicha prueba en *la* baterla que utilizamos en *el* estudio de *la* personalidad total *del* estudiante politécnico. Los resultadoshan sido concretos y satisfactorios, sin lugar a dudas, *los* cuales expondremos a través de nuestro estudio en sus fases necesarias pa ra su mejor comprensión.

Además *del* tema fundamental de esta investigación, hemos querido mostrar a todos. Los estudiosos que quieran estandarizar una prueba psicológica, cómo se realiza mostrándoles paso a paso todos *los* procedimientos empleados para lograrla en *la* forma deseada. Asl <sup>~</sup>desde *la* elección *del* tema hasta *la* resultante *final.* 

La prueba de Raven se realizó basándose en los conceptos que-Spearman, psicólogo ingles, logró encontrar en la "Teoria Bifactorial" sobre la inteligencia, especialmente en el factor G. Natu-r alment e Raven dice que su prueba trata *del* razonamiento metódico, *del* pensar racional, es decir que mide *el* rendimiento intelectualmás no la inteligencia en general. También por ella podemos apre-' ciar cuando un sujeto tiene un pensamiento más lógico y reflexivoque concreto y perceptivo, lo· cual logramos averiguando el puntaje parcial de sus cinco columnas y *el* tipo de error en *ellas* 'cometido .

La caracteristica fundamental de la prueba es que se puede -aplicar con la misma validez, ya sea individual o colectivamente,en niños o adultos.

En *el* Instituto Politécnico Nacional se ha utilizado ésta - prueba con el fin de conocer mejor el verdadero rendimiento mental de sus alumnos y gracias a él, tener un panorama hoy en dia bastan te claro *al* respecto.

Esperamos que los resultados de ésta investigación, contribu-yan *al* mejor conocimiento y *aplicaci6n* de Ja prueba de Raven en *las* diferentes instituciones educativas del pals y de América.

J. z. C·

México, octubre de 1958

#### HISTORIA  $LA$

El psicólogo inglés J.C. Raven (6), director de investigaciones psicológicas de "The Crichton Royal" publicó por vez primera sus matrices progresivas en el año de 1936, y logró darle forma de finitiva en el año de 1948, con sus normas para sujetos de 6 a 65años de edad.

Raven quiso dar una prueba que comprobara plenamente el pensa miento del gran psicólogo Spearman, (7) y fué así como logró cap-tar profundamente el significado del factor G, y formular la prueba que lo midiera exactamente. Este es un factor cuantitativo dela inteligencia, pero que es el fundamental en todas las funciones cognoscitivas del individuo. Su rendimiento es interindividualmen te variable e intraindividualmente constante, es decir constante en todas las habilidades de un individuo y variables de uno a otro. Spearman lo explica diciendo que el factor G, aceptando la hipótesis de la energía mental, sería la energía subyacente a todas las ope raciones psiquicas.

6

Para Spearman hay tres tipos de factores en *la* inteligencia, por eso su teoria se llamó "Teoria Factorial"; 1) Factor G, 2) Factor E y 3) Factores de grupo.

El Factor G, explicado anteriormente, es *el* más importante en este caso y será el que mida las matrices progresivas de Raven, por eso quiero hacer un comentario más profundo de él. AsI: pues, es necesario hacer notar que el factor G, sólo mide un factor co-múh a todas las operaciones y no la operación entera, esto *lo* dice el propio Spearman.

El Factor E, es un factor cuantitativo variable intra e inter individualmente: Así, éste factor es propio de cada sujeto, de ca da habilidad particular y no depende ni se correlaciona con G ni con los otros E. Sobre los factores E, actúa y opera la energia mental.

Factores de grupo: éste es un factor común a muchas de las habilidades de un conjunto affn. Son varios los factores de grupo, descritos primeramente por Th. G. Thurstone (8), en su teoria de -"Análisis Multifactorial". Este es un método empleado actualmente mucho. Dice que la inteligencia es un compuesto de habilidades -primarias (factores comunes o de grupo), como la suma de todas las habilidades. Pero esas habilidades existen en número limitado y son sólo relativamente independientes entre sí. Hallándose los -factores primarios correlacionados, se implica la existencia de un factor general, de un factor más general que los demás. Por lo -tanto, esto ha derivado en última instancia a concebir un posiblefactor general, de significación análoga a la de Spearman. Los faç tores de grupo identificados por Spearman, son entre otros, los si

7

guientes: V. Verbal; M. Mecánico Espacial; N. Numérico; Memoria;-L6gico; Voluntad, H. Habilidad; Perseverancia, etc.

A continuaci6n transcribiremos Ja explicación que trae Jaime-- Bernstein (2), acerca de las leyes y teorias de Spearman que reali 2ó para formular su teorla de *la* inteligencia.

"La acertada elecci6n de las soluciones en *los* problemas de completamiento del test de Raven exige particularmente en *las* tres últimas series de matrices el hallazgo (educci6n) de determinadasrelaciones entre ciertos items y de correlaciones entre items y re laciones. Este intento de medir la capacidad intelectual mediante *la* puesta a prueba de un cierto tipo de operaciones intelectuales, implica, pues, una cierta evaluación de la importancia de esas fun ciones, y por tanto, una cierta teoría psicológica de la inteligen cia y la percepción. ¿Cuáles son los principios rectores del trabajo cognoscitivo? ¿Cómo se forma el conocimiento? ¿Cómo se organi 2a nuestra experiencia?. También en este respecto se ajusta Raven a *la* concepción de Ch. Spearman (7)• La actividad intelectual es, primordial y esencialmente ideo-presentación, aprehensión de relaciones: toda· situación (objeto o idea) se da en *la* percepción o en el pensamiento con arreglo a determinadas ordenaciones reciprocas que son captadas de un modo inmediato, intuitivo, por el sujeto. La inteligencia opera con dos grandes tipos de relaciones. -- Ilustrémoslos mediante *la* clara ejemplificación de Murchison (5)·- Dado el sonido de dos notas, un sujeto de oido fino podrá percibir que el intervalo entre ellas ha sido, acaso de una quinta: a esta operación por la cual ante dos items (elementos, objetos o "fundamentos"), dados en la experiencia se establece una relación, - - -

Spearman la llama *educción* de relaciones. Si prosiguiendo con elmi smo caso a continuación· se hace sonar una nota cualquiera, *el* SIJ jeto podrá eventualmente imaginar otra quinta más alta: a este .-proceso por el *cual* dado un item y una relación propendemos a esta blecer un item correlativo del primero, Spearman lo designa educ-ción de correlatos. Todo acto de conocimiento se rige y constituye por ambas formas de educción, *la* de relaciones y *la* de correlatos. A estas operaciones cognoscitivas básicas Spearman *las* anuncia en forma de tres leyes del proceso de constitución y formación del conocimiento a *las* que denomina leyes Noegenéticas ("noesis": autoevidencia; "génesis": creación), con las cuales el test de Ra-~ ven se halla directamente vinculado: Primera ley noegenética, deeducción de relaciones: Ante dos o más items toda persona tiendea establecer relaciones entre ellos. Segunda ley noegenética, deeducción de correlatos: Ante un item y una relación, toda persona tiende a concebir el item correlativo.

Tercera ley noegenética, de autoconciencia o introspección: - Toda persona tiende a conocerse de un modo inmediato a si mismo ya los items de su propia experiencia.

Estas tres leyes psicológicas *cualitativas* indican el sentido genético del conocimiento y su proceso: *la* educción de correlatos supone el saber de *las* relaciones y de *los* fundamentos (Y este elde *la* autoconciencia) *la* educción de relaciones supone el saber de *los* fundamentos (Y estos a su vez *la* autoconciencia). Los sesenta problemas de educción de relaciones y correlaciones de Raven, es- tán ~iados en orden de dificultad progresiva: *las* primeras se- ries plantean variados problemas de educción de relaciones *(si* - -

9

bien la tarea de percepción estructurada es en las dos primeras lo fundamental), y las últimas, problemas de educción de correlatos".

Con la explicación anterior, creo que hay suficiente claridad con respecto a lo que êsta prueba de Raven trata de encontrar en el desarrollo intelectual de los sujetos estudiados en el I.P.N. En esta Institución se inició a principios del año de 1957 la apli cación de las matrices progresivas de Raven en las diferentes es-cuelas tecnológicas, 1, 2, 3, 4, 5, con el fin de averiguar el gra do de capacidad intelectual de esta población que aún no llegaba a determinar su futura profesión. Fué para nosotros muy satisfactorio encontrar indices muy altos de inteligencia con respecto a baremos realizados en otros países; sin embargo, no eran reales, hecho que nos obligé a pensar la posibilidad de realizar nuestros -propios baremos.

En el año de 1958 quisimos prolongar esta investigación ya no a una población heterogênea sino a sujetos que estaban ubicados aseguir una determinada profesión. Fué así como realizamos en lasdiferentes vocacionales del I.P.N. en 1480 alumnos la prueba de --Raven obteniendo los resultados que daremos en los capítulos si--guientes:

En resumen, podemos decir: Todas las habilidades del hombretienen un factor común, un factor general a todas ellas (Factor G) y un factor específico a cada una de ellas (Factor E). En toda ha bilidad se dan los dos factores, G y E, pero dichos factores nodesempeñan el mismo papel en todas las habilidades: en tanto en algunas habilidades es ü el factor principal, en otras lo es E. La investigación ulterior demostró la existencia de otros factores. los llamados *factores* de grupo, que se encuentran en gran parte de un conjunto de habilidades afines. Por consiguiente, pese a su de nominación de bifactoria1, *la* teoria de Spearman ha llegado a distinguir en rigor, tres factores de la inteligencia.

#### EL PROBLEMA

*Al* utilizar *la* prueba de *las* matrices progresivas de Raven -- (6), en *la* batería que se utiliz6 para mejor comprender *al* alumnopoli técnico, se vi6 con mucha claridad, que Jos baremos estandarizados en otros paises americanos, hechos en poblaciones comunes ycorrientes, no nos daban la pauta esperada, ya que el 50% de nuestros alumnos se iban a escalas más altas, precisamente porque dehecho ya eran preseleccionados. Entonces tuviinos Ja necesidad derealizar nuestras propias tablas y baremos, para así situar en for ma más adecuada en cuanto a su rendimiento intelectual a esta po- blación estudiantil. Debemos aclarar que en ningún momento he que rido insinuar que esta población es superdotada intelectualmente,pero si que se encuentra con un rendimiento bastante halagador para pensar que serán técnicos de valor para nuestra futura sociedad.

*El* rendimiento intelectual, como ya *lo* hemos recalcado ante- riormente, no es *la* inteligencia general, y esta prueba de J. c. - Raven no nos dará un coeficiente de inteligencia, sino una forma de que *el* sujeto resuelva problemas nuevos en *el* menor tiempo y - con el mejor éxito posible. Apreciamos por ella una capacidad bue na, regular o *mala,* que nos dejan conocer *la* potencialidad intele~ tua1 de nuestros alumnos en estudio.

As! como *los* estudiantes politécnicos, se realizan en un me- dio cultural diferente, educacional y con un concepto de la vida distinto, los resultados variarian con relación a esas otras esca*las* hechas en poblaciones muy disimiles.

Esto hizo obligatorio que nuestro Departamento de Orientación, penetrara en el problema y encontrara así los baremos adecuados para cada escuela vocacional, encontrando los valores que nos dabanuna aproximación del verdadero rendimiento intelectual del estu - diante politécnico.

# MATERIAL y METO DOS <sup>1</sup>

Para realizar esta *investigaci6n, hicimos* en las *cinco* escuelas tecno16gicas *del* I.P·N· en *el* año de 1957 cerca de 1200 prue- bas de las matrices progresivas de Raven, (6) de las cuales *elimi*namos 250 por considerarlas demasiado discrepantes ya sea por no haber entendido la prueba, o haber realizado una mala explicaciónpor falta de experiencia en estas tareas. Se utilizaron para lasposteriores investigaciones 950 protocolos que fluctuaban entre los 13 y los 25 años de edad. Como *el* análisis de la variancia eQ tre los sexos no fué significativa se resolvi6 hacer *el* baremo general, que está expuesto en el capítulo de tablas y baremos.

Esta *i11vestigaci6n* fué hecha por *el* Departamento de Orienta- *ci6n·* Escolar del I.P.N. · bajo la responsabilidad *del* cuerpo de psicólogos que ahí operan.

En· las *vocacional* es se *inici6:* la misma in ves ti *gaci6n·* en el - -

mes de febrero de 1958. y se estudiaron *las* 6 *vocacionales* que corresponden a estas profesiones: *Vocacional* No. · l. Ingenieros, Arquitectos, *Civiles,* Petroleros, etc. \_, *Vocacional* No. 2, a Ingenieros mecánicos, Electricistas, E1ectr6hicos y Aeronautas; *Vocacio- nal* Ne. 3, a Contadores y Auditores; Vocacional No. 4, a Médicos,- Enfermeras, Home6patas, Laboratoristas, etc.; Vocacional No. 5, a-Químicos en General; Vocacional No. 6, a Ingenieros Textiles.

En estas vocacionales se estudiaron 1480 alumnos de *los* cuá- les se desecharon 113 por las mismas razones que los de tecnológica. En· total se tuvieron en cuenta 1367 alumnos, *los* cuales *al* - ser sometidos por *vocacionales* al análisis de variancía se encon- tró que entre escuela y escuela había una gran hetereogeneidad, he cho éste que nos obligó: a realizar baremos especificas de cada una. Sin embargo, se realizó: también *el* baremo general con *el* fin de - dar un elemento de trabajo más amplio *al* Politécnico para que éste *lo* utilizara en su labor de orientaci6n y *selecci6n* educativa. TQ das *las* pruebas fueron realizadas en *las* horas de *la* mañana, a gry pos no menores de 20 ni mayores de 50 y examinados siempre por - seis psicólogos con un mismo método y semejante explicación en elmomento *del* exáinen.

#### PROCEDIMIENTO Y EXPLICACION DE LA PRUEBA.-

Se distribuyen *los* lápices y *los* protocolos y se solicita a *los* sujetos que anoten en él sus datos. Hecho ésto, se reparten *los* cuadernos de matrices y se pide a Jos sujetos que no *los* abran hasta qve se *les* avise.

Cuando todos están listos, *el* examinador dice: "Abran sus - -

cuadernos en la primera página. Se parece a ésto". Para que el grupo observe, el examinador exhibe uno, o una ampliación del mismo. "Como ven en la parte superior dice Serie A y en sus hojas de anotación tienen una columna A, aqui Esto es A1. Ya ven de quese trata. En *la* parte superior hay un dibujo en el que se ha omitido un trozo . Cada uno de estos trozos de abajo (señala uno porvez) tiene el tamaño adecuado para ajustarse al espacio, pero no todos completan el dibujo. *El* número **1** (señala primero el trozo y luego el espacio en blanco) no es el trozo que corresponde. Los números 2 y 3 tampoco sirven: llenan el hueco, pero ninguno es el trozo que se precisa. ¿y el número 6? tiene el dibujo conveniente (indica que su dibujo es *el* mismo que el de arriba), pero no Jo cy bre totalmente. Señalen con su dedo cual es el correcto". El exa minador observa si todos proceden correctamente; si es necesario agrega nuevas explicaciones, y añade: "Sf, el número 4 es la solu *ci6n.* De modo que Ja respuesta a Al es 4, escriban 4 aquí, ensus hojas de anotaciones, al lado del número 1, en la columna A.*f No* den vuelta a la hoja todavia". El examinador espera hasta quetodos hayan terminado, y luego continúa: "En cada página de sus -cuadernos hay un dibujo con un espacio en blanco. En cada una deeJJas deben descubrir cuáJ de Jos trozos de Ja parte inferior es *el* que completa eJ dibujo superior. Cuando Jo descubran, escriban eJ número del trozo adecuado en Jas hojas de anotaci6h, *al* lado - del número del dibujo. Los problemas son simples al principio y se vuelven más difíciles a medida que avancen. No hay trampa. Si prestan atención a la manera cómo se resuelven los fáciles, los úl timos les resultarán menos difíciles. Examinen uno por uno, desde el comienzo hasta la terminación del cuaderno de dibujos. Traba--

jen solos y no salteen ninguno ni vuelvan atrás. Veamos cuántos pueden resolver. Disponen de todo *el* tiempo que deseen. Den vue! ta a la hoja y traten de encontrar la solución del siguiente".

Transcurrido *el* tiempo suficiente para contestar a *la* prueba-A2, *el* examinador añade: "Naturalmente, la *soluci6n* es *el* mlinero 5· . Observen si han anotado en sus hojas *el* núinero *5* en *la* casilla 2, de *la* columna A· Continúen s61os hasta *el final* del cuaderno".

#### SUPERVISIOH.-

Los errores de registro en *los* protocolos de prueba son fre- cuentes. Precisa, pues, que eJ examinador observe *si* cada sujetoha anotado *las* soluciones a *los* S primeros problemas en *el* lugar correcto, e intervenga cuando sea menester. Una vez que *el* exami- • nado ha comprendido *la Indole* de *los* problemas iniciales, *el* exam! nador no debe agregar más indicacione s con respecto *al* método de razonamiento, pero observará si todos los sujetos registran sus so luciones en *las casillas* pertinentes.

Es frecuente que los sujetos omitan un problema. Veinte minu tos después de comenzada *la* prueba, el examinador *verifica si* han-JJenado correctamente *el* protocolo y *si* han considerado Ja totalidad de los problemas. Cuando han terminado se les pide que entreguen sus cuadernos y salgan. A Jos fines del cálculo *del* tiempo de *duración,* ·considérase que *el* test se ha iniciado en *el* momentoen que el examinador ha dicho "Den vuelta a la hoja y traten de en contrar *la* soluci6n siguiente" (A2)· El tiempo de finalización se anota a lmedida que se van recibiendo *los* protocolos. ·

17 -

La prueba consiste en una palabra, en presentar a los sujetos la inspección de sesenta problemas, uno a uno, para que los comple te ordenados por dificultad ascendente. · Cada uno tiene *la* respue::¡ ta correcta mezclada entre varias erróheas, son seis respuestas en *las* series A y B, y ocho en *las* series C, D. E, a medida que van produciendo sus respuestas *los* sujetos, *las* van anotando en el prQ tocolo de prueba para el registro de *las* soluciones propuestas a cada problema. Como se 'hace en forma colectiva debe ejercerse *vigilancia* para que *los* examinados no se copien entre si y no se sa! ten *los* problemas. Una vez obtenidos *los* protocolos se *utilizan tablillas* especiales para su correccióh, dando as! *los* resultadosde RANGOS, PERCENTILES, DISCREPANCIAS, etc. La Discrepancia se mi de por *la* diferencia entre el cómputo que un sujeto obtiene en cada serie y el que normalmente se espera de él. Ejemplo: 0, -1, - $-2$ ,  $+2$  y  $+1$ .

Si un sujeto se desvía más de dos el puntaje no debe aceptarse en su valor nominal como una estimación válida de su capacidadgeneral de actividad intelectual.

#### PROCESO ESTADISTICO PARA REALIZAR LOS BAREMOS.-

PRIMERO. - Es necesario hacer una planificación cuidadosamente sobre el terna principal de *la* investigación, tratando de encontrar el objetivo fundamental del estudio. Para nosotros, el fin y objetivo de la investigación fué encontrar en el alumnado politécnico el rendimiento intelectual de esa población.

SEGUNDO.- Buscar el método más adecuado de Ja investigación, en éste caso adoptamos el test de las matrices progresivas de Raven $(6)$ .

TERCERO. - Modo de utilizar el instrumento seleccionado. Ins trucción *al* personal que se encargará de *la aplicaci6n.* 

CUARTO. - Aplicación de la prueba en las condiciones más seme jantes en todos *los* alumnos.

QUINTO. - Acumulación de los resultados, con el fin de poderen un determinado momento, seleccionar Jos datos que más necesitamos para1ainvestigaci6n. Así trae1uos *las* tablas 1Y2 corno ejemplo.

SEXIO.- Luego pasamos a mostrar las fórmulas utilizadas para llegar a encontrar las redias aritméticas y las desviaciones standard de las diferentes vocacionales. (Ver Tablas 3, 4, 5, 6, 7, 8 y 9).

SEPTIMO.- De ahi partimos para realizar los histogramas, cur vas teóricas y normales. (Ver tablas 17, 18, 19 y 20).

OCTAVO. - Realizamos los parámetros para tener una idea clara al hacer la diferenciación entre ellos. (Tablas  $(0, 11, 12, 13, 14, 15, 16)$ 

NOVENO. - POsteriormente hacemos la diferenciación de las diferencias, entre vocacional y vocacional, para encontrar si son ono estimativas. (Tablas 21 a 35 inclusive).

DECIMO.- 3uscamos la diferencia entre la curva normal y la -(Tablas 36 a 41 inclusive). real

UNDECIMO.- Por último, realizamos la construcción de las ojivas y los 3aremos con su fórmula correspondiente. (Tablas 43,44,45 y 46).

Para realizar las curvas normales utilizamos las tablas del -"Cambridge Elementary Statiscal Tables" de D.V. Lindley (3) y J.C. P. Miller (4), con la fórmula siguiente:

$$
\frac{N}{\frac{1}{3} - \sigma} = \frac{X}{N}
$$
  
2 =  $\frac{X - \overline{X}}{\sigma}$  = Desviación estandarizada.

Este resultado se busca en la tabla normal. Este resultado a su vez se multiplica por la constante K, y así encontramos el va-lor para la curva normal.

 $\ddot{\phantom{a}}$ 

TABLA Nº

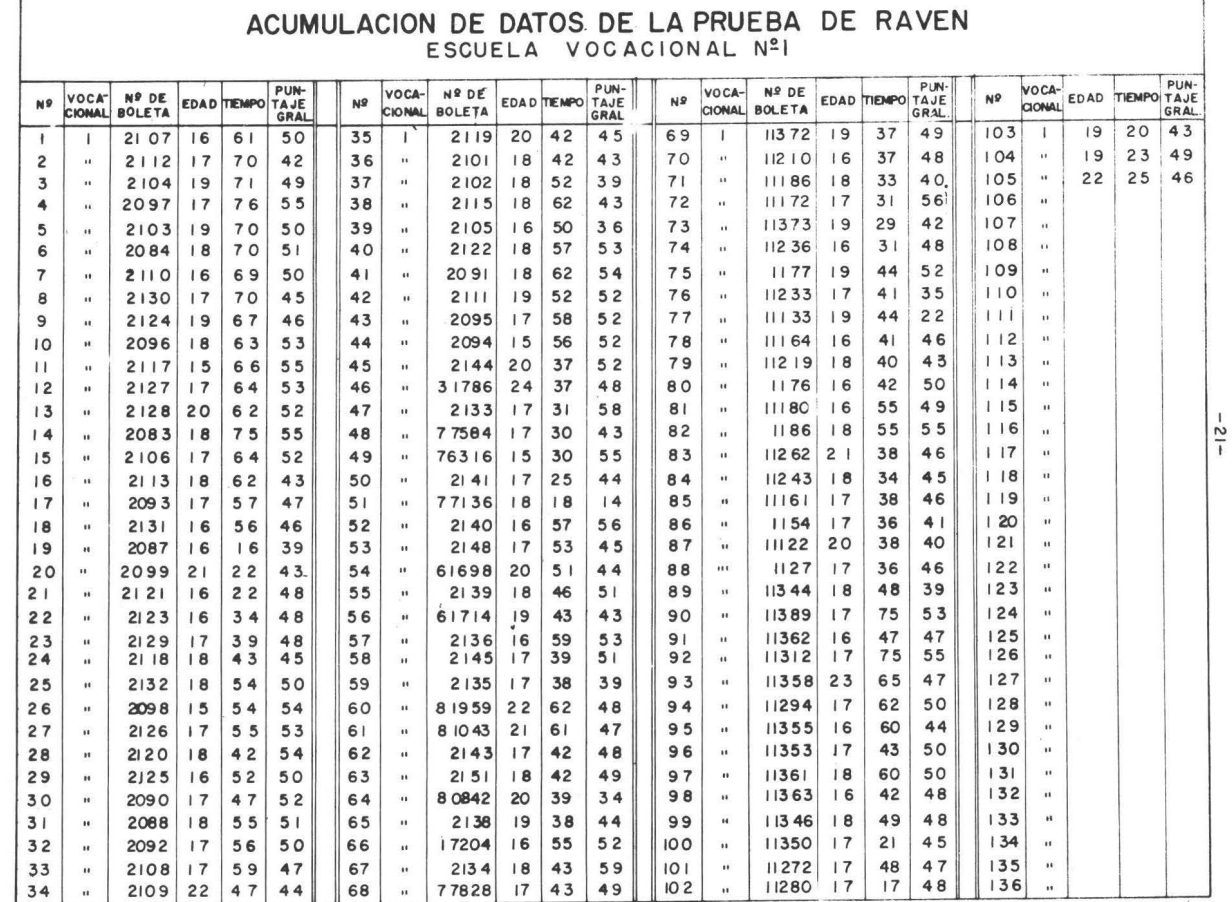

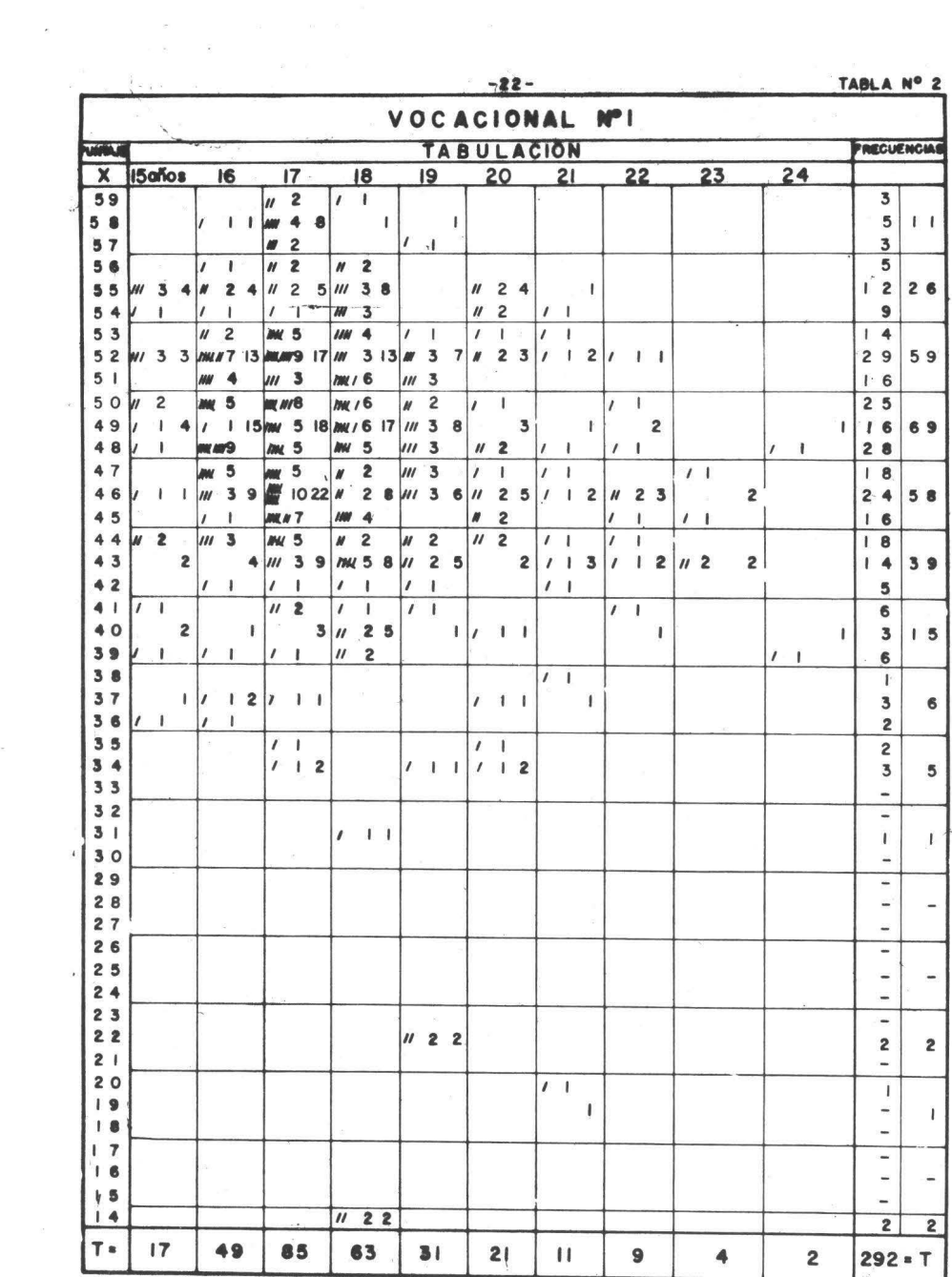

 $\mathbf{w}_i$  .

$$
\ast \ \overline{X} = \frac{\sum f X}{n}
$$

 $\bar{X}$  = media aritmética.

- $\Sigma$  = suma de
- $f = frecuencia.$
- $X =$  valor real

 $\sim$  100  $\times$ 

n = número de casos.

$$
\sigma = \sqrt{\frac{\sum f X^2 - (\frac{\sum fx}{n})^2}{N - 1}}
$$

 $\sigma$  = desviación estandard.

### VOCACIONAL No. 1

 $(Tabla a 3)$ 

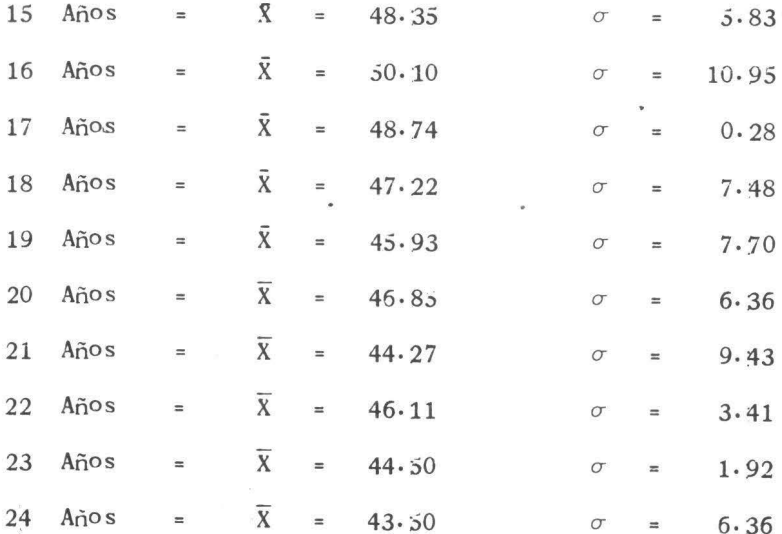

# VOCACIONAL No. 2

 $\sim 10^{-10}$  km  $\rm{km}$ 

# (Tabla 4)

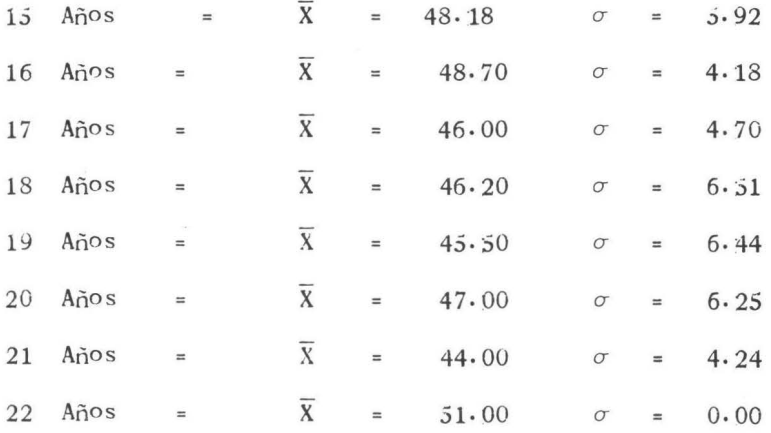

# VOCACIONAL No. 3

 $(Tabla 5)$ 

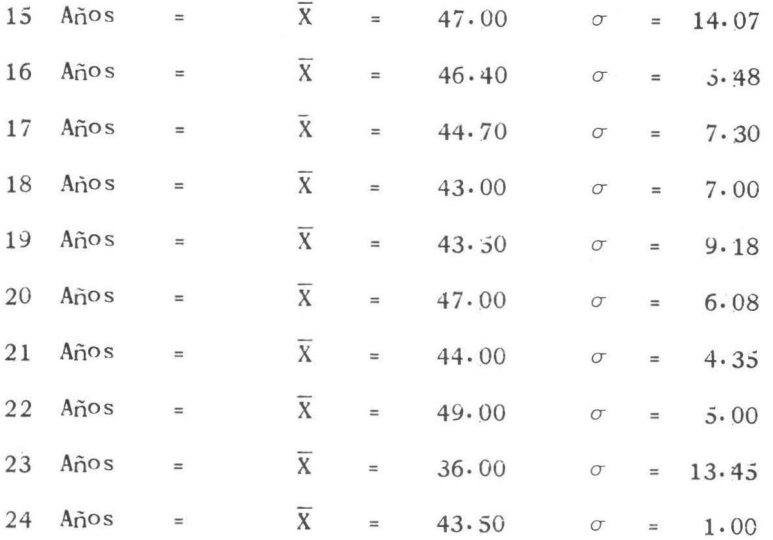

# VOCACIONAL No. 4

# $(Tab1a 6)$

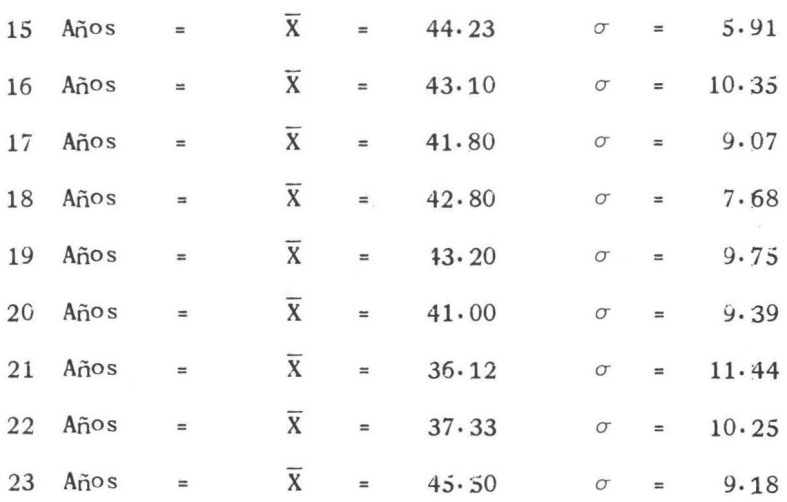

# VOCACIONAL No. 5

(Tabla 7)

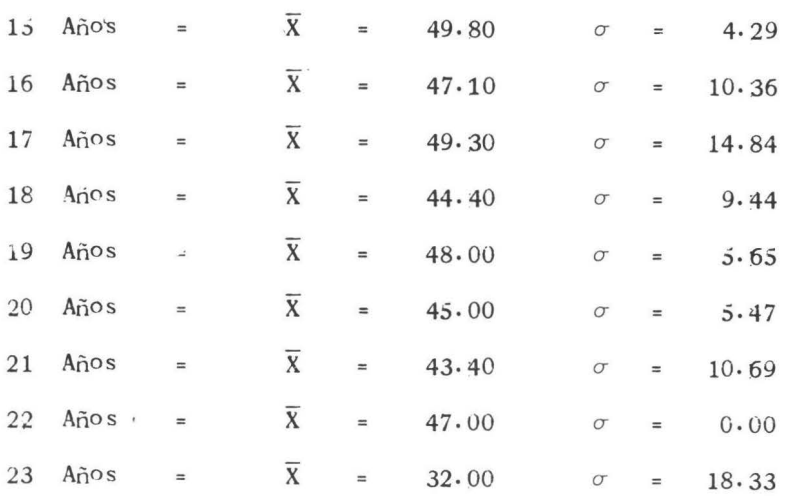

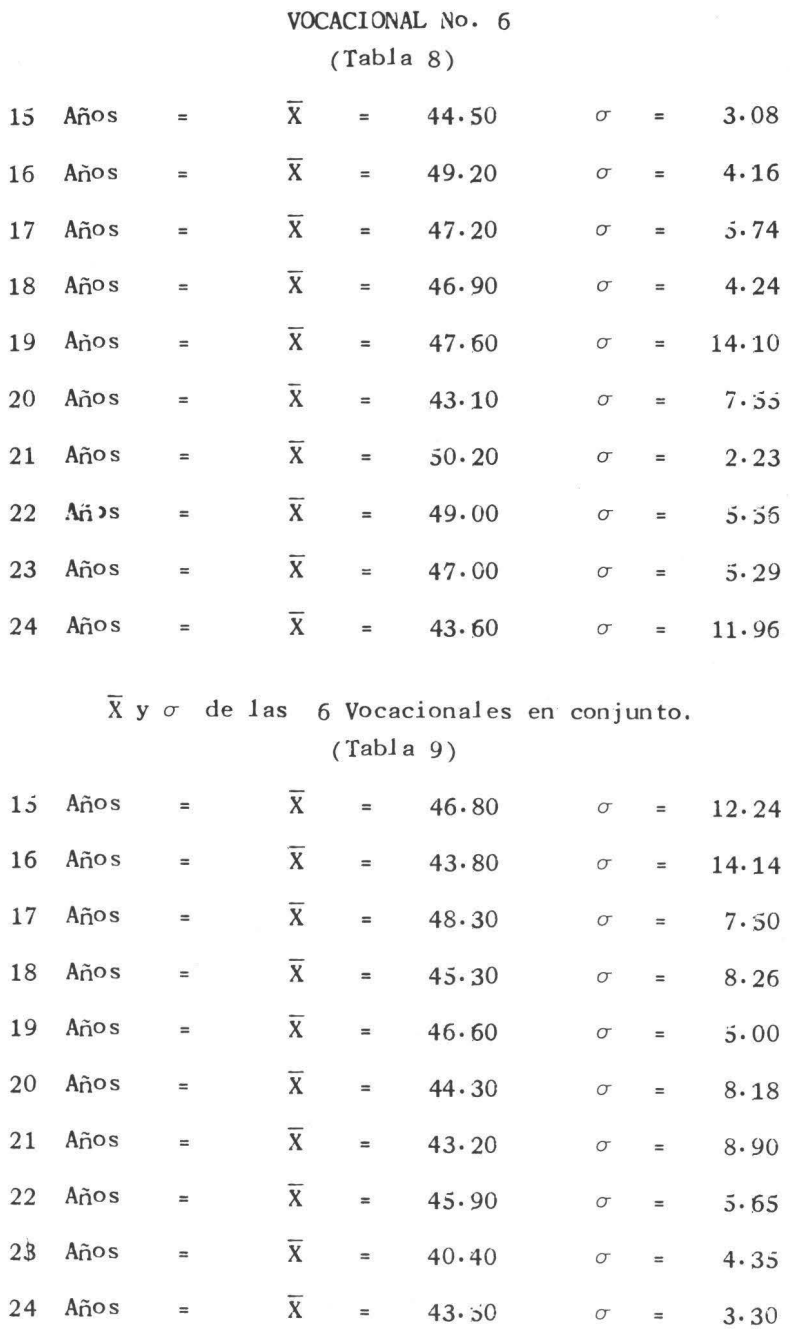

- 26

¥

VOCACIONAL No.1

 $(Tabla 10)$ 

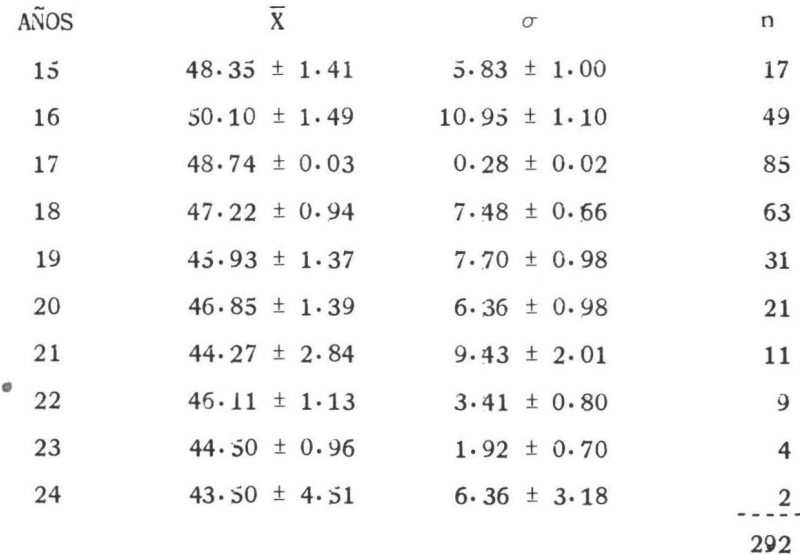

# VOCACIONAL No. 2

 $(Tabla 11)$ 

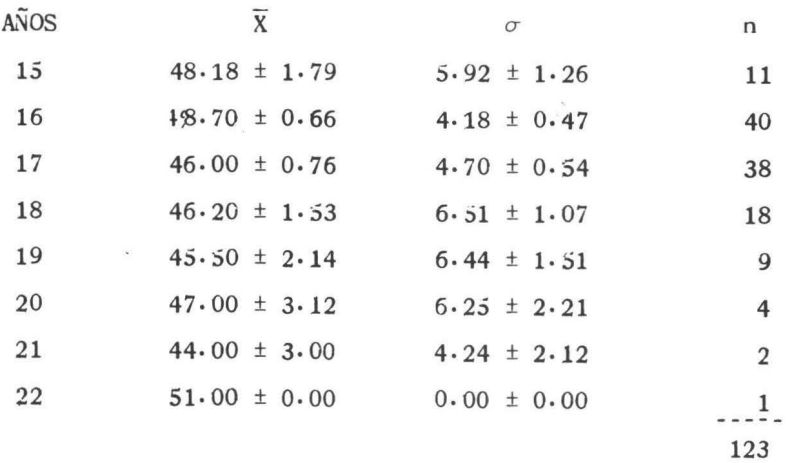

VOCACIONAL No. 3

 $(Tabla 12)$ 

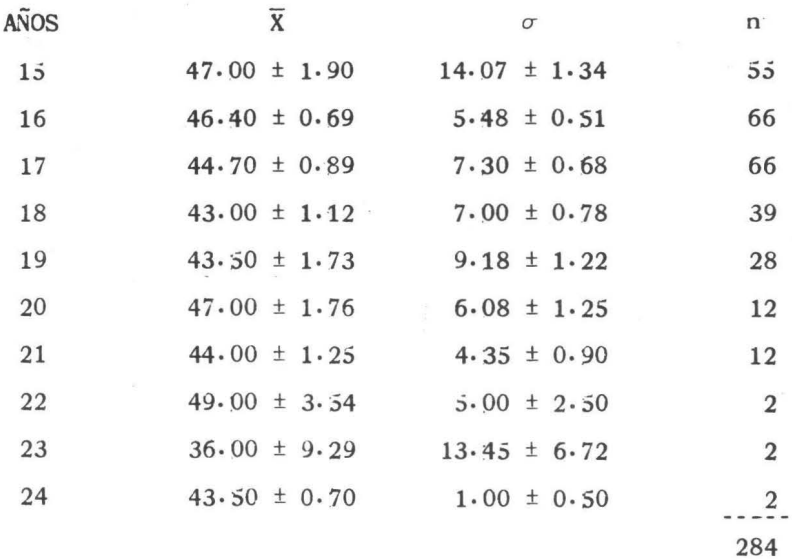

# VOCACIONAL No. 4

 $(Tabla 13)$ 

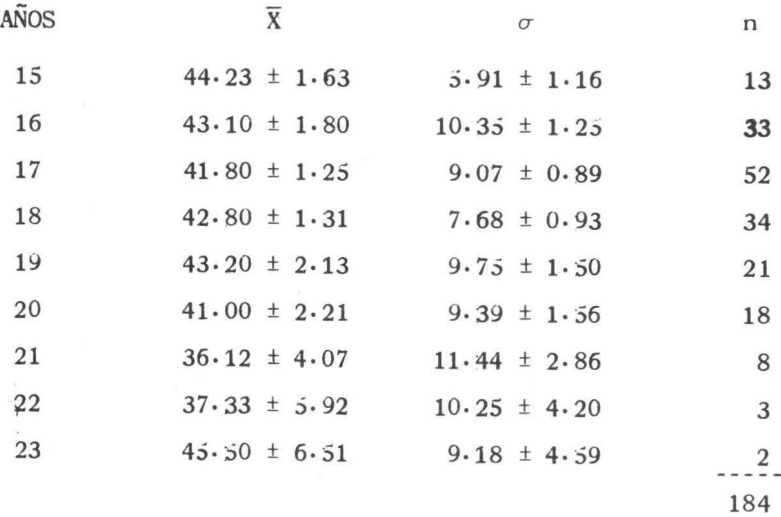

VOCACIONAL No. 5 .

(Tabla 14)

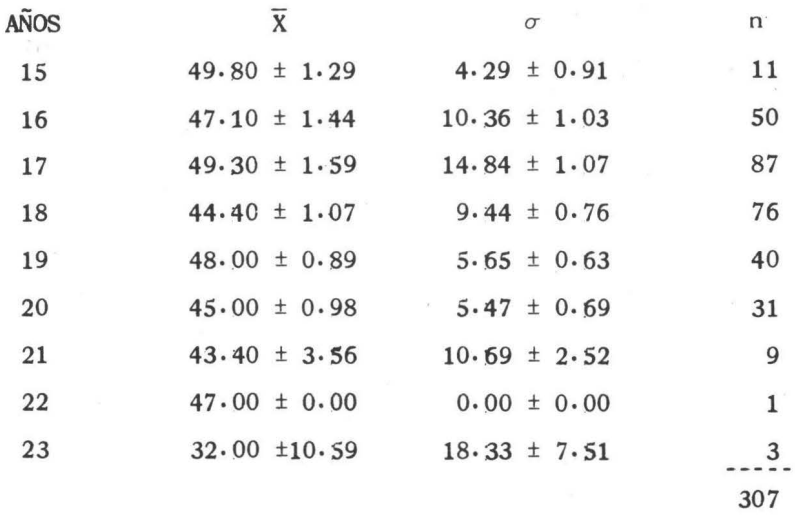

VOCACIONAL No. 6

(fabla 15)

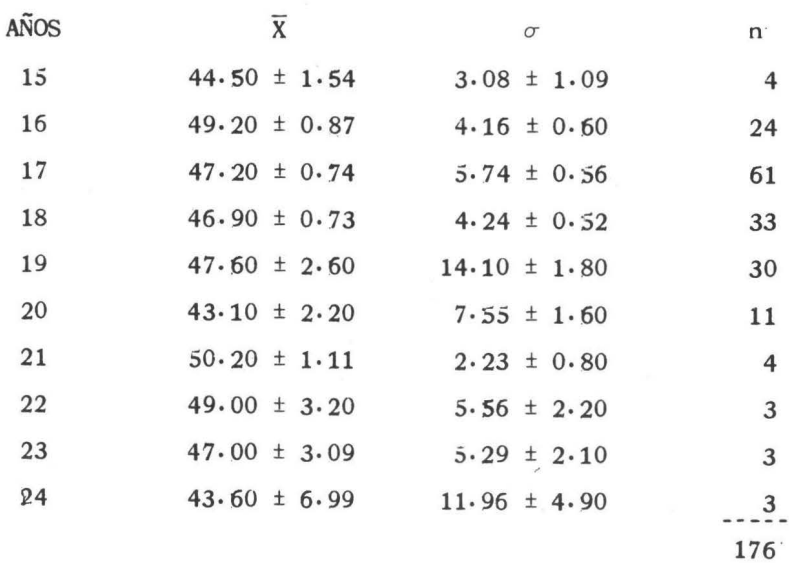

# PARAMETROS

de *las* Seis Vocacionales en conjunto.

| AÑOS | $\overline{x}$   | $\sigma$         | n <sub>1</sub> |
|------|------------------|------------------|----------------|
| 15   | $46.80 \pm 1.16$ | $12.24 \pm 0.82$ | 111            |
| 16   | $43.80 \pm 0.86$ | $14.14 \pm 0.61$ | 266            |
| 17   | $48.30 \pm 0.38$ | $7.50 \pm 0.27$  | 383            |
| 18   | $45.30 \pm 0.50$ | $8.26 \pm 0.36$  | 266            |
| 19   | $46.60 \pm 0.39$ | $5.00 \pm 0.26$  | 158            |
| 20   | 44.30 $\pm$ 0.83 | $8.18 \pm 0.59$  | 97             |
| 21   | $43.20 \pm 1.31$ | $8.90 \pm 0.92$  | 46             |
| 22   | $45.90 \pm 1.29$ | $5.65 \pm 0.91$  | 19             |
| 23   | $40.40 \pm 1.17$ | $4.35 \pm 0.82$  | 14             |
| 24   | $43.50 \pm 1.25$ | $3.30 \pm 0.89$  | $\overline{7}$ |
|      |                  |                  | 1.367          |

(Tabla 16)

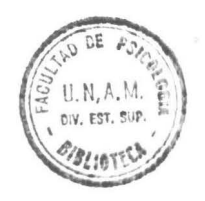

Ä

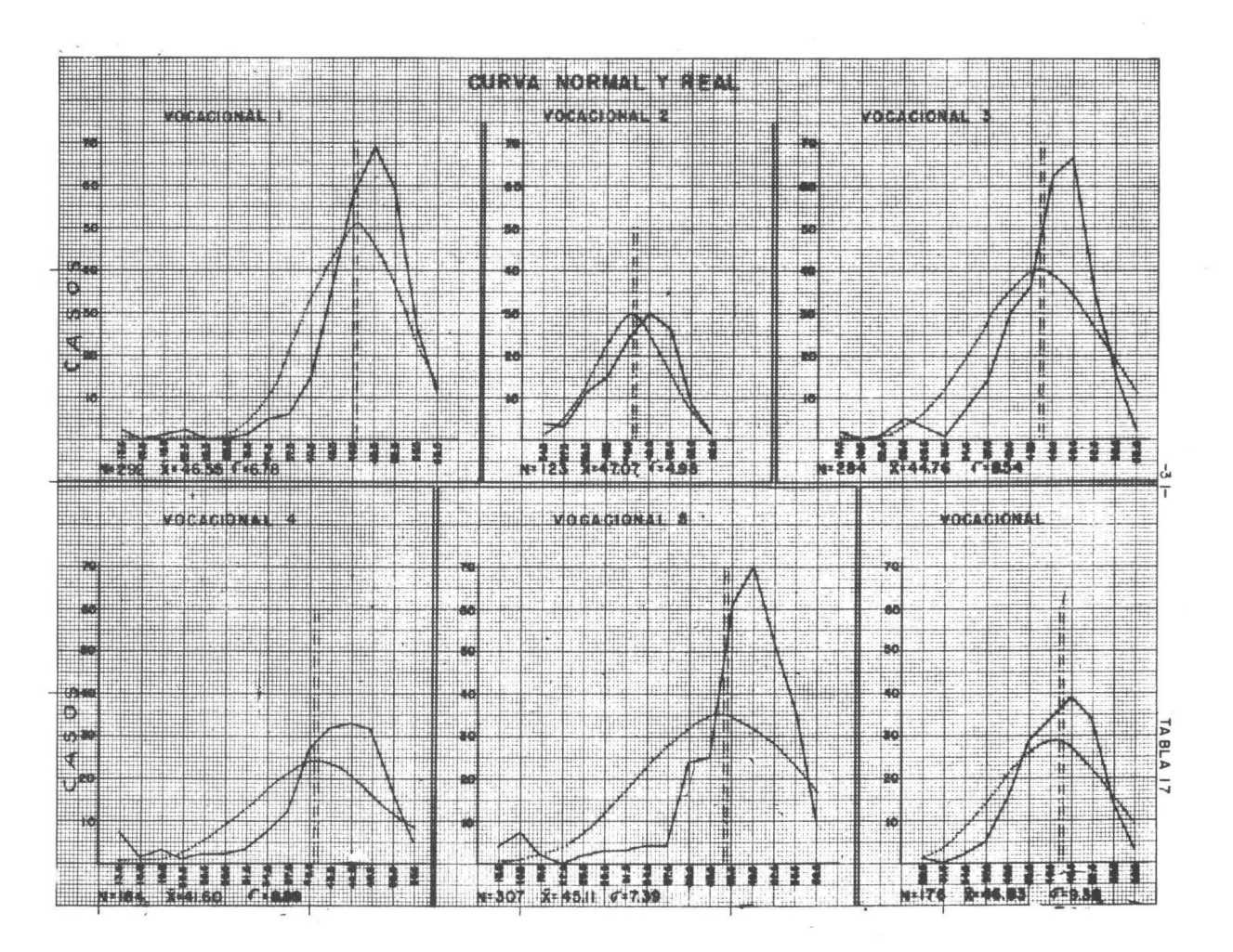

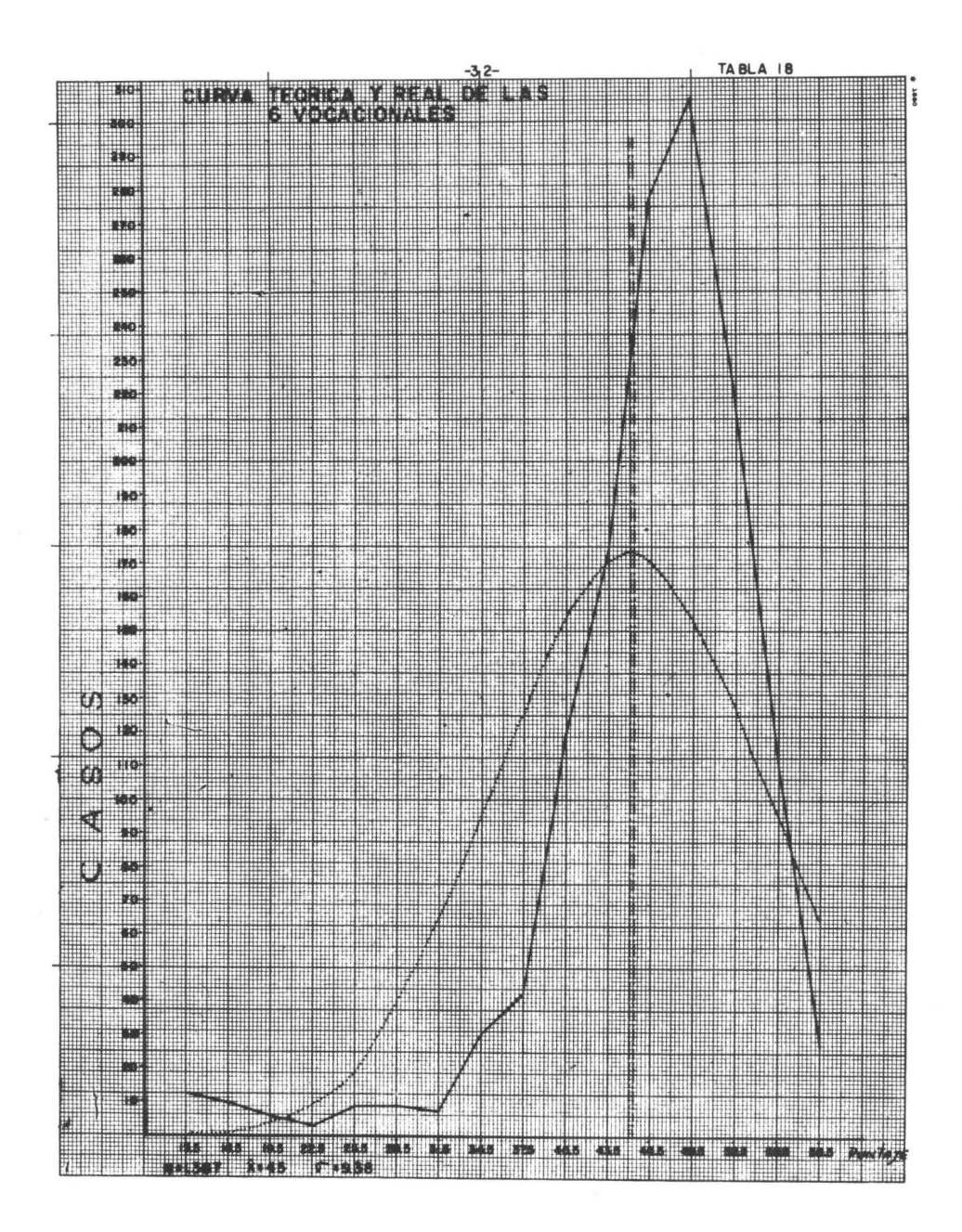

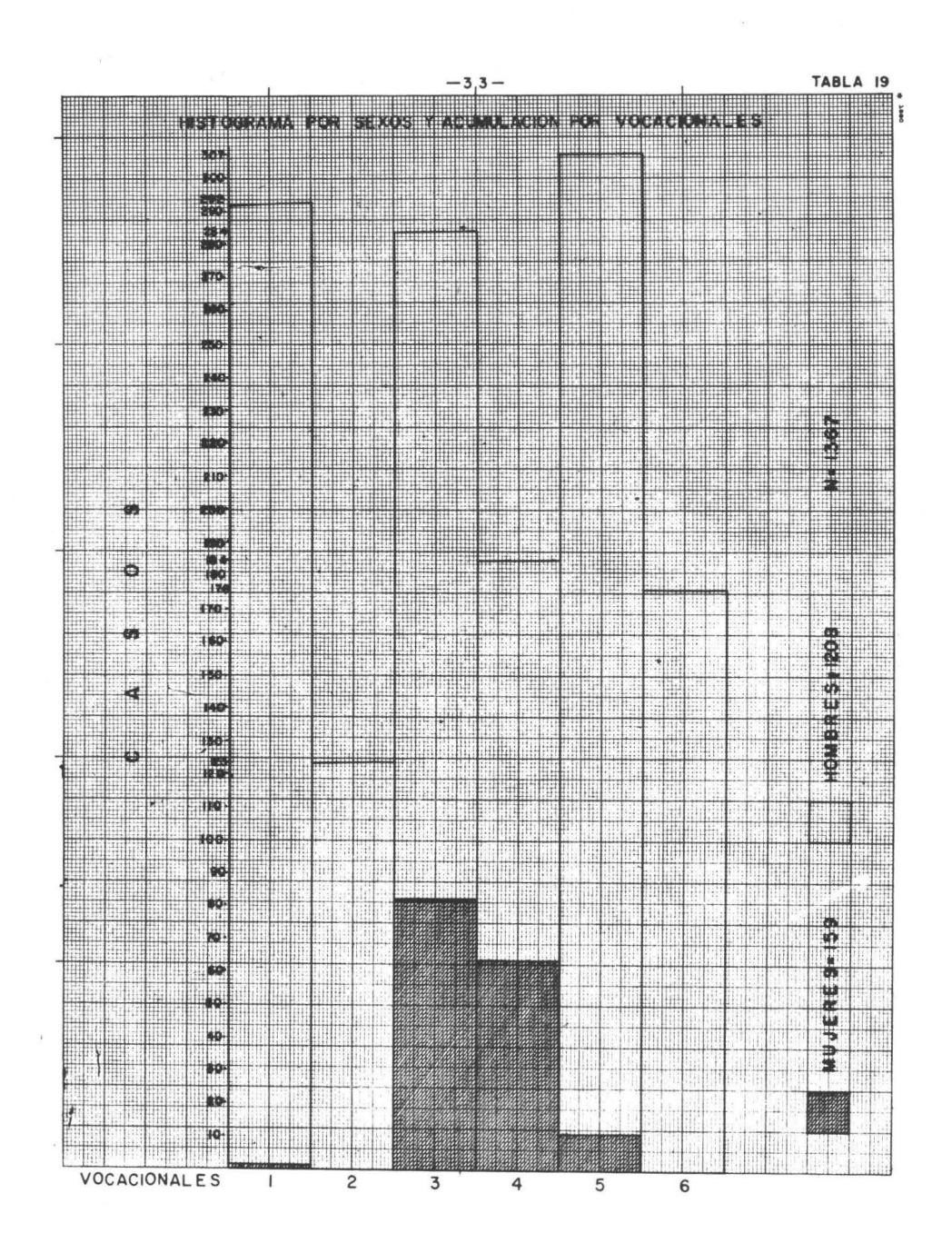
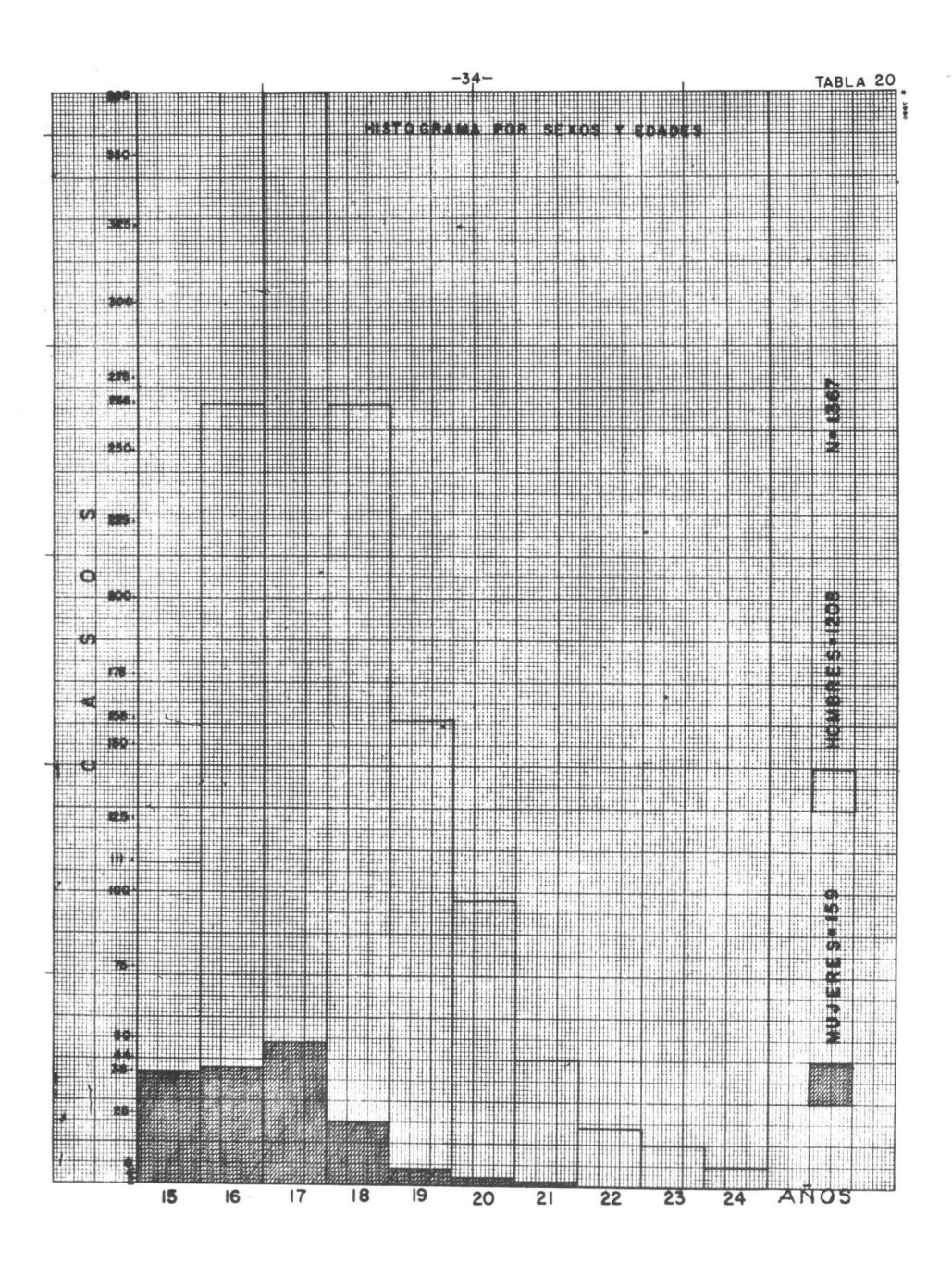

Fórmula: E.S.

$$
= \frac{\overline{X}_1 - \overline{X}_2}{\sqrt{\frac{S_1^2}{n_1} + \frac{S_2^2}{n_2}}}
$$

 $\overline{X}$  = media aritmética.

 $S = desviación standard.$ 

n = número de casos.

VOCACIONAL 1 - VOCACIONAL 2 (Tabla 21)

$$
\overline{X}_1 - \overline{X}_2 = 46.55 - 47.07 = 0.52
$$

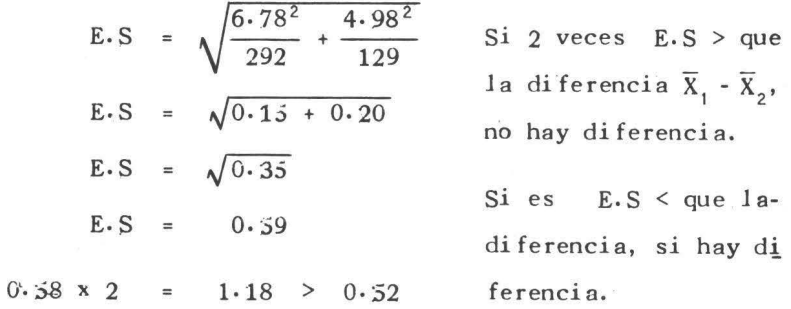

VOCACIONAL 1 - VOCACIONAL 3 (Tabla 22)  $\overline{X}_1 - \overline{X}_3 = 46.55 - 44.76 = 1.79$ 

$$
E.S = \sqrt{\frac{45.96}{292} + \frac{72.93}{284}}
$$
  

$$
E.S = \sqrt{0.15 + 0.26}
$$
  

$$
E.S = \sqrt{0.41}
$$
  

$$
E.S = 0.60
$$
  

$$
0.60 \times 2 = 1.20 \times 1.79
$$

 $-35 -$ 

VOCACIONAL 1 - VOCACIONAL 4 (Tabla 23).

$$
\overline{X}_1 - \overline{X}_4 = 46.55 - 41.60 = 4.95
$$

$$
E.S = \sqrt{\frac{45.96}{292} + \frac{79.03}{184}}
$$
  

$$
E.S = \sqrt{0.15 + 0.43}
$$
  

$$
E.S = \sqrt{0.58}
$$
  

$$
E.S = 0.76
$$
  

$$
0.76 \times 2 = 1.52 \le 4.95
$$

VOCACIONAL 1 - VOCACIONAL 5 (Tabla 24).

 $\overline{X}_1 - \overline{X}_5 = 46.55 - 45.11 = 1.44$ 

E.S = 
$$
\sqrt{\frac{43.96}{292} + \frac{114.20}{307}}
$$
  
\nE.S =  $\sqrt{0.15 + 0.37}$   
\nE.S =  $\sqrt{0.52}$   
\nE.S =  $0.72$   
\n0.72 x 2 = 1.44 = 1.44 no hay diferencia.

VOCACIONAL 1 - VOCACIONAL 6 (Tabla 25).

$$
\overline{X}_1 - \overline{X}_6 = 46.55 - 46.83 = 0.28
$$
  
\nE.S =  $\sqrt{\frac{45.96}{292} + \frac{34.61}{176}}$   
\nE.S =  $\sqrt{0.15 + 0.31}$   
\nE.S =  $\sqrt{0.46}$   
\nE.S = 0.68  
\n0.68 x 2 = 1.26 > 0.28

 $-36$ 

VOCACIONAL 2 - VOCACIONAL 3 (Tabla 26).

$$
\overline{X}_2 - \overline{X}_3 = 47.07 - 44.76 = 2.31
$$
  
\nE.S =  $\sqrt{\frac{24.80}{123} + \frac{72.93}{284}}$   
\nE.S =  $\sqrt{0.20 + 0.25}$   
\nE.S =  $\sqrt{0.46}$   
\nE.S = 0.68  
\n0.68 x 2-- = 1.26 < 2.31

VOCACIONAL 2 - VOCACIONAL 4 (Tabla 27).

$$
\overline{X}_2 - \overline{X}_4 = 47.07 - 41.60 = 5.47
$$
  
\nE.S =  $\sqrt{\frac{24.80}{123} + \frac{79.03}{184}}$   
\nE.S =  $\sqrt{0.20 + 0.43}$   
\nE.S =  $\sqrt{0.63}$   
\nE.S = 0.79  
\n0.79 x 2 = 1.58 < 5.47

VOCACIONAL '2 - VOCACIONAL 5 (Tabla 28).

$$
\overline{X}_2 - \overline{X}_5 = 47.07 - 45.11 = 1.96
$$
  
\nE.S =  $\sqrt{\frac{24.80}{123} + \frac{114.20}{307}}$   
\nE.S =  $\sqrt{0.20 + 0.37}$   
\nE.S =  $\sqrt{0.57}$   
\nE.S = 0.75  
\n0.76 x 2 = 1.32 < 1.96

VOCACIONAL 2 - VOCACIONAL 6 (Tabla 29).

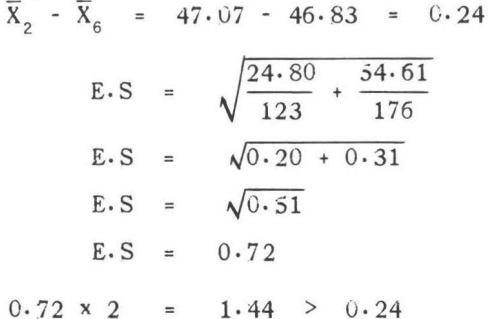

VOCACIONAL 3 - VOCACIONAL 4 (Tabla 30).

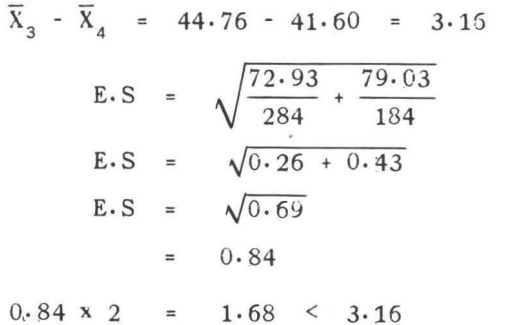

VOCACIONAL  $3$  - VOCACIONAL  $5$  (Tabla 31).

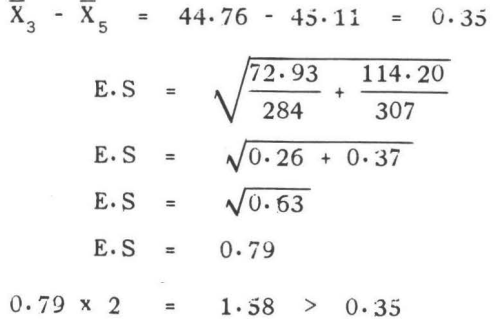

VOCACIONAL 3 - VOCACIONAL 6  $(Table 32)$ .

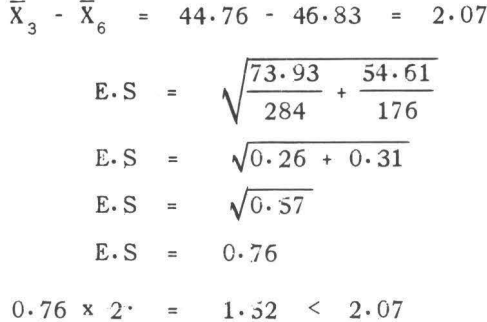

VOCACIONAL 4 - VOCACIONAL 5 (Tabla 33).

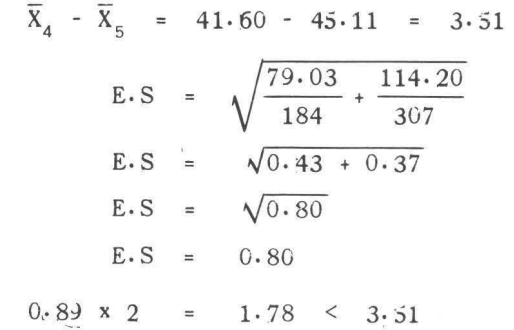

VOCACIONAL  $4$  - VOCACIONAL 6 (Tabla 34).

 $\overline{X}_4 - \overline{X}_6 = 41.60 - 46.83 = 5.23$ E.S =  $\sqrt{\frac{79.03}{184} + \frac{34.61}{176}}$ E.S =  $\sqrt{0.43 + 0.31}$ E.S =  $\sqrt{0.74}$  $E-S = 0.86$  $0.86 \times 2 = 1.72 \times 5.23$ 

VOCACIONAL  $5$  - VOCACIONAL 6 (Tabla 35).

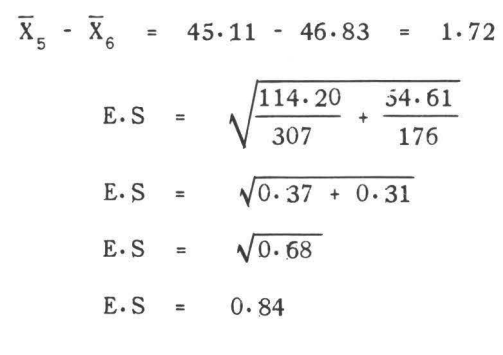

 $0.84 \times 2 = 1.68 < 1.72$ 

 $VOCACIONAL$  1.  $(Tabla 36)$ .

$$
S_y = \sqrt{\frac{\sum (fr - ft)^2}{n'}}
$$

fr = frecuencia real.

 $ft = frecuencia teórica.$ 

número de intervalos.

 $\Sigma$  = suma de..

$$
S_y = \sqrt{\frac{\sum (292 - 285.28)^2}{16}}
$$
  
\n
$$
S_y = \sqrt{\frac{45.15}{16}}
$$
  
\n
$$
S_y = \sqrt{2.82}
$$
  
\n
$$
S_y = 1.67
$$

VOCACIONAL 2. - *(fabla* 37).

$$
S_y = \sqrt{\frac{\sum (123 - 123)^2}{8}}
$$
  
\n
$$
S_y = \sqrt{\frac{\sum (0)^2}{8}}
$$
  
\n
$$
S_y = \sqrt{0}
$$
  
\n
$$
S_y = 0
$$

VOCACIOML 3. - *(fabl a* 38)·

 $\sim 10^7$ 

$$
S_y = \sqrt{\frac{\sum (284 - 279.92)^2}{15}}
$$
  
\n
$$
S_y = \sqrt{\frac{16.64}{15}}
$$
  
\n
$$
S_y = \sqrt{11}
$$
  
\n
$$
S_y = 1.01
$$

- 41 -

VOCACIONAL 4.- *(Tabla 39)*.

$$
S_y = \sqrt{\frac{\sum (184 - 176)^2}{14}}
$$
  
\n
$$
S_y = \sqrt{\frac{7.90^2}{14}}
$$
  
\n
$$
S_y = \sqrt{4.52}
$$
  
\n
$$
S_y = 2.12
$$

 $VOCACIONAL$   $j.$  (fabla 40).

$$
S_y = \sqrt{\frac{\sum (307 - 294.03)^2}{16}}
$$
  
\n
$$
S_y = \sqrt{\frac{168}{16}}
$$
  
\n
$$
S_y = \sqrt{10.6}
$$
  
\n
$$
S_y = 3.22
$$

VOCACIONAL 6. - (Tabla 41).

$$
S_y = \sqrt{\frac{\sum (176 - 180.48)^2}{10}}
$$
  
\n
$$
S_y = \sqrt{\frac{20.07}{10}}
$$
  
\n
$$
S_y = \sqrt{2.0}
$$
  
\n
$$
S_y = 1.41
$$

De *las* 6 *Vocacionales* reunidas:

$$
S_y = 16.24
$$

- 42 -

TABLA No. 42

 $\tau=-\theta^*$ 

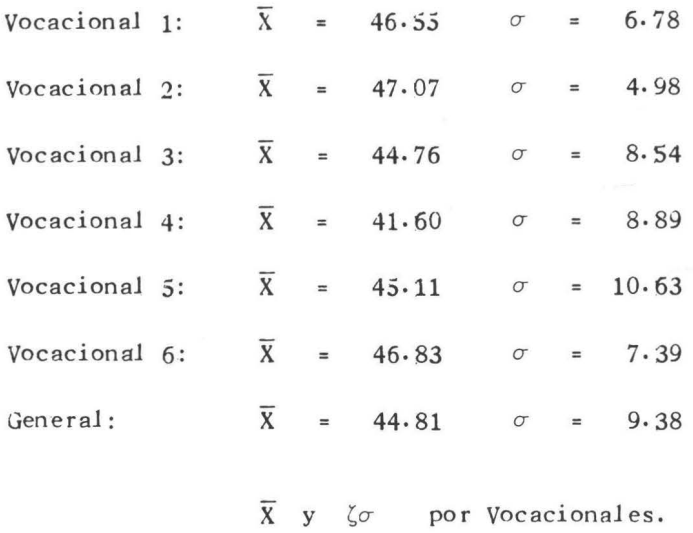

 $\overline{\textbf{x}}$ = Media aritmética

 $\sigma$  = Desviación estandar

### BAREMO GENERAL DE LAS VOCACIONALES:

 $1-2-3-4-5-6$ 

## (Tabla 43)

| R           | %  | 15                                         | 16 | 17 | 18 | 19 | 20 | 21 | 22 | 23  | 24 |
|-------------|----|--------------------------------------------|----|----|----|----|----|----|----|-----|----|
| V           | 10 | 40                                         | 41 | 39 | 36 | 40 | 36 | 33 | 39 | 35  | 39 |
| $-IV$       | 20 | 43                                         | 40 | 43 | 41 | 43 | 40 | 38 | 42 | 39  | 41 |
| $+IV$       | 30 | 45                                         | 46 | 45 | 43 | 45 | 43 | 42 | 43 | 42  | 42 |
| $-III$      | 40 | 47                                         | 48 | 47 | 47 | 47 | 46 | 45 | 45 | 44  | 43 |
| III         | 50 | 48                                         | 49 | 48 | 48 | 48 | 47 | 46 | 46 | 45  | 44 |
| $+III.$     | 60 | 49                                         | 50 | 49 | 49 | 49 | 48 | 47 | 47 | 46  | 45 |
| $\;$ I I    | 70 | 51                                         | 51 | 51 | 51 | 51 | 50 | 49 | 49 | .48 | 47 |
| $+II$       | 80 | 53                                         | 53 | 53 | 52 | 52 | 51 | 51 | 51 | 50  | 49 |
| $\mathbf I$ | 90 | $\tilde{\mathfrak{z}}\tilde{\mathfrak{z}}$ | 55 | 55 | 55 | 54 | 53 | 53 | 53 | 52  | 51 |

Edad- Cronologica

Explicación: Pág. (45)·

#### EXPLICACION DEL BAREMO GENERAL. ·-

En la parte superior se encuentran las edades de 15 a 24 años. En *las* columnas laterales se leen los rangos y *los* deciJes.

Los rangos van del V *al* I y quieren decir *lo* siguiente para el alumnado especial de las vocacionales del Instituto Politécnico Nacional.

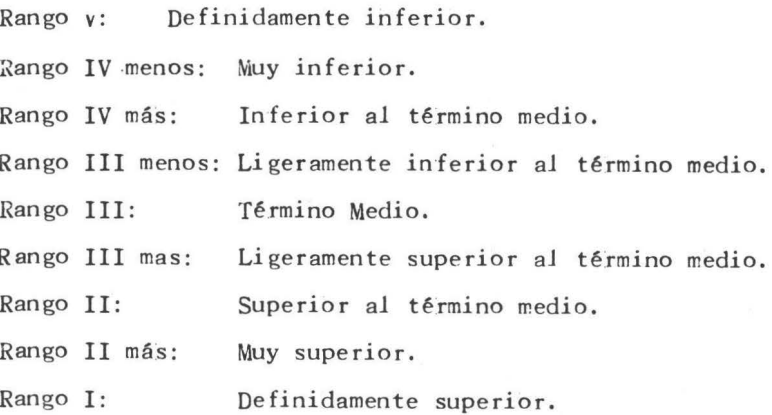

Para el Rango V, corresponde el deci1 10, Jo que quiere decir que apenas toman parte en un 10% estos alumnos con respecto *al* grupo estudiado.

Al Rango IV menos, corresponde el decil 20, y así sucesivamen te hasta *llegar al* Rango !, *al* cual Je corresponde el deci1 90 como limite inferior.

Para mejor entender estos baremos, creo necesario dar un ejem plo:

Si tenewos un muchacho de qujnce años y obtiene un puntaje de 42, diremos que corresponde al rango cuarto, otro que obtiene 54puntos estará situado en el rango dos mas.

En forma colectiva a los examinados les corresponde a estas edades.

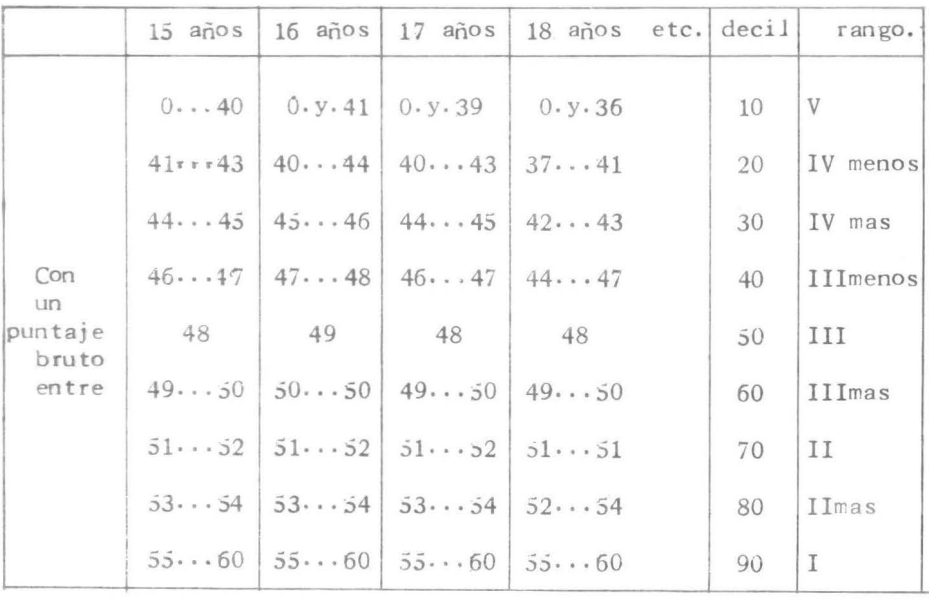

(Ver Tabla 43).

#### PROCEDIMIENTOS PARA REALIZAR LAS OJIVAS.

Cada ojiva va a decir claramente en que decil, se va a encontrar un determinado número de sujetos de diferentes edades. Así fué necesario realizar las ojivas de cada una de las edades del ba remo general y de los baremos de cada vocacional por separado.

En primer lugar se realiza la acumulación de frecuencias porlos intervalos, en segundo lugar se pone en práctica la fórmula de los deciles.

$$
Deci1 = Lim.inf. + (\frac{\frac{N}{x} - fa}{fr}) i
$$

Lim. inf. = Limite inferior del intervalo.

N  $\equiv$ Número de casos. el número del decil, ya sea 10, 20, 30, etc.  $\mathbf{x}$  $\equiv$ frecuencia acumulada. fa  $\equiv$ frecuencia real.  $f_{r}$  $\equiv$  $\mathbf{i}$ intervalo.  $\equiv$ 

#### FRECUENCIA ACUMULADA.

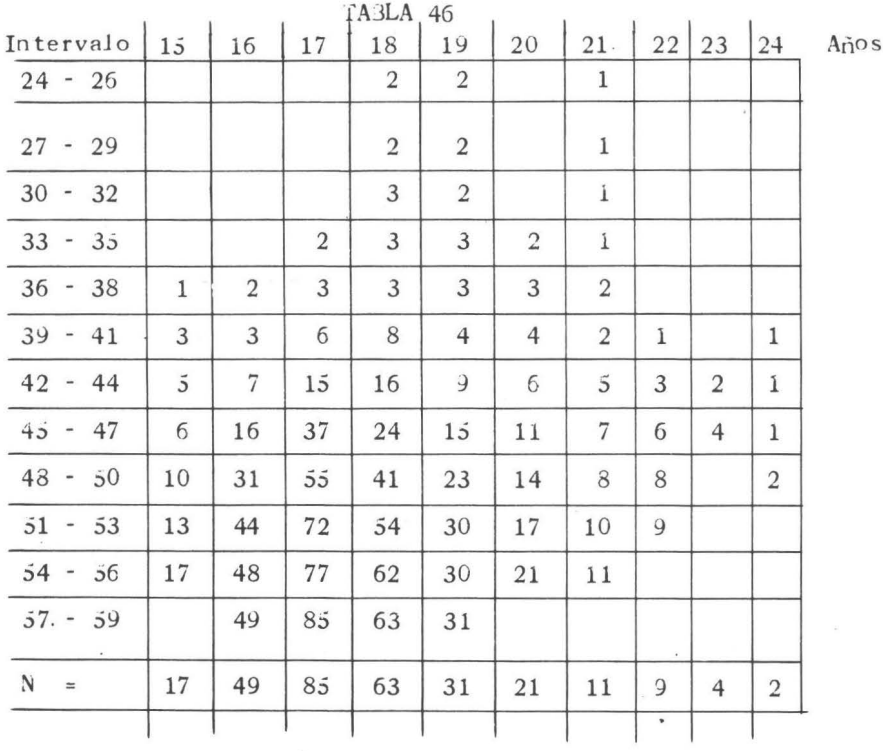

Decil UNO =  $39 + (\frac{1 \cdot 7 - 1}{2}) = \frac{0 \cdot 7}{2} = 0.35 \times 3 = 1.05$ 

 $39 + 1.05 - 40.05$ 

Decil DOS =  $42 + (\frac{3 \cdot 4 - 3}{2}) = \frac{0 \cdot 4}{2} = 0.2 \times 3 = 0.6$  $42 + 0.6 = 42.60$  Aproximado = 43

y así continúan el decil tres, el decil cuatro hasta el decil nueve.

48 -

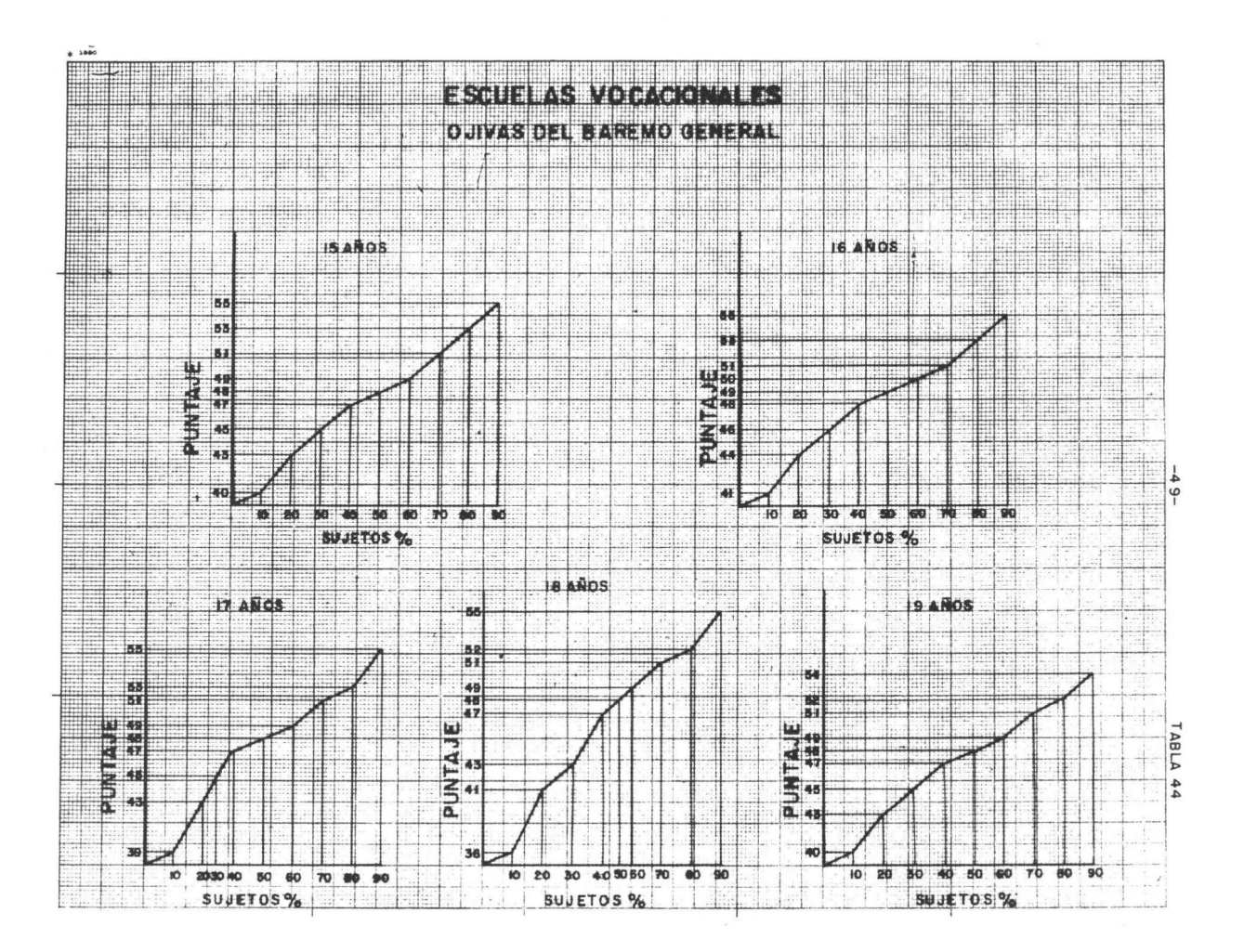

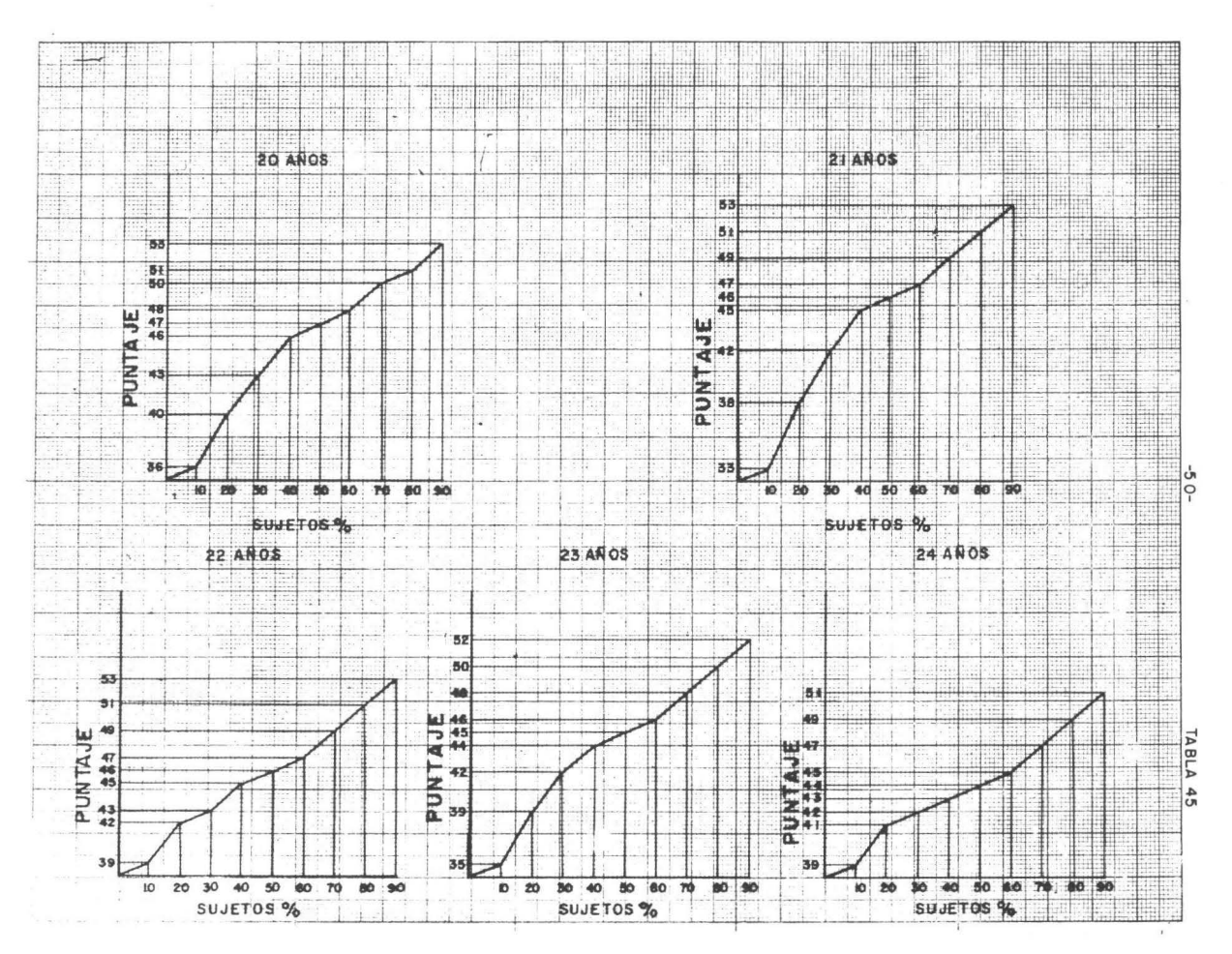

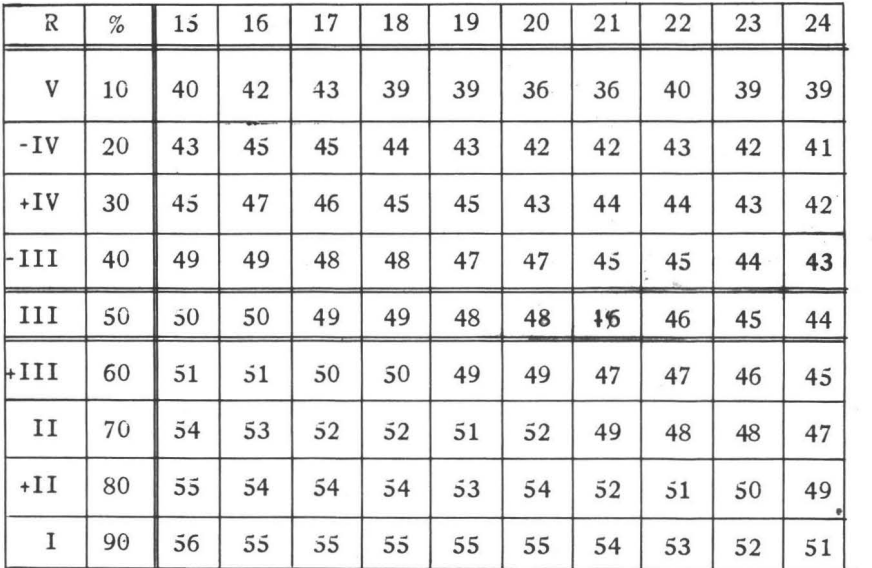

# ( Tab1 a 46)

Edad Cronologica

Ver *explicaci6n* Baremo General. (Pág. 46)

ò

# $(Tabla 47)$

|         |      |                 |     |    | LUQU VIVIIVUIVA |    |    |    |    |     |     |
|---------|------|-----------------|-----|----|-----------------|----|----|----|----|-----|-----|
| R       | $\%$ | 15              | 16  | 17 | 18              | 19 | 20 | 21 | 22 | 23  | 24  |
| V       | 10   | 42              | 39  | 41 | 36              | 36 | 39 | 39 | 39 |     |     |
| $-IV$   | 20   | 45              | 45  | 43 | 41              | 40 | 41 | 40 | 40 |     |     |
| $+IV$   | 30   | 47              | 47  | 44 | 43              | 42 | 44 | 42 | 43 |     |     |
| -111    | 40   | 48              | 49  | 46 | 47              | 46 | 46 | 44 | 44 | - - | - - |
| III     | 50   | 49              | 50  | 47 | 48              | 47 | 47 | 45 | 45 |     | - - |
| $+III$  | 60   | 50              | 51  | 48 | 49              | 48 | 48 | 46 | 46 |     |     |
| II      | 70   | 53              | 53  | 50 | 51              | 51 | 50 | 49 | 48 | - - | - - |
| $+II$   | 80   | 54 <sup>′</sup> | 54' | 52 | 53              | 52 | 52 | 51 | 50 | - - |     |
| $\bf I$ | 90   | $\overline{55}$ | 55  | 54 | 55              | 54 | 54 | 53 | 52 |     |     |

Edad Cropologica

Ver pág. 46.

### $(Tabla 48)$

|              |            |                                            |                                                            |    |    | a. a.i.a. adi oa |    |    |    |    |    |
|--------------|------------|--------------------------------------------|------------------------------------------------------------|----|----|------------------|----|----|----|----|----|
| $\mathbb{R}$ | $\%$       | 15                                         | 16                                                         | 17 | 18 | 19               | 20 | 21 | 22 | 23 | 24 |
| $\mathbf V$  | 10         | 41                                         | $\bullet \text{ } s \text{ } \cdots \text{ } \cdots$<br>39 | 38 | 35 | 34               | 39 | 38 | 38 | 36 | 37 |
| $-IV$        | $\dot{2}0$ | 43                                         | 44                                                         | 41 | 39 | 38               | 41 | 40 | 41 | 40 | 41 |
| $+IV$        | 30         | 46                                         | 45                                                         | 42 | 41 | 43               | 44 | 42 | 43 | 42 | 42 |
| $-III$       | 40         | 47                                         | 47                                                         | 46 | 44 | 46               | 46 | 44 | 44 | 43 | 43 |
| III          | 50         | 48                                         | 48                                                         | 47 | 45 | 47               | 47 | 45 | 45 | 44 | 44 |
| $+III$       | 60         | 49                                         | 49                                                         | 48 | 46 | 48               | 48 | 46 | 46 | 45 | 45 |
| $\;$ I I     | 70         | 51                                         | 51                                                         | 50 | 49 | 50               | 50 | 49 | 49 | 49 | 48 |
| $+II$        | 80         | 53                                         | 53                                                         | 52 | 51 | 52               | 52 | 51 | 51 | 51 | 50 |
| $\mathbf I$  | 90         | $\tilde{\mathfrak{z}}\tilde{\mathfrak{z}}$ | 55                                                         | 54 | 53 | 54               | 54 | 53 | 53 | 53 | 52 |

Edad Cronologica

Ver.pág. 45.

#### BAREMO VOCACIONAL CUATRO.

## Edad Cronologica.

## $(Tabla 49)$

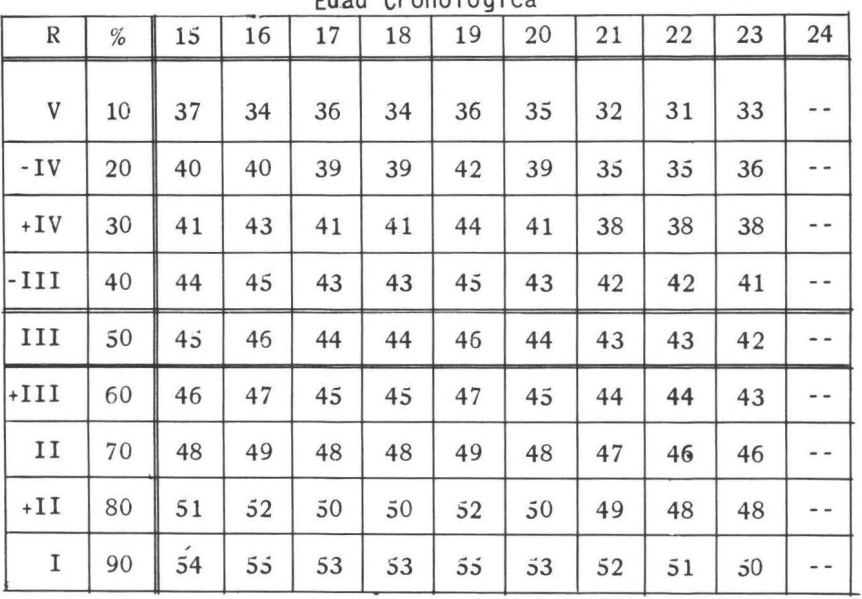

Edad Cropologica

Ver Pág. 45.

### BAREMO VOCACIONAL CINCO.

## $(Tabla 50)$

|              |      |    |    | - - - |                 | $V1$ $V2$ $V3$ $V4$ |    |    |    |    |     |
|--------------|------|----|----|-------|-----------------|---------------------|----|----|----|----|-----|
| $\mathbb R$  | $\%$ | 15 | 16 | 17    | 18              | 19                  | 20 | 21 | 22 | 23 | 24  |
| $\mathbf V$  | 10   | 42 | 39 | 42    | 34 <sup>1</sup> | 40                  | 34 | 30 | 34 | 35 |     |
| $-IV$        | 20   | 45 | 45 | 45    | 40              | 44                  | 40 | 38 | 39 | 39 |     |
| 6IV          | 30   | 47 | 48 | 47    | 42              | 45                  | 43 | 43 | 41 | 42 |     |
| $-III$       | 40   | 49 | 49 | 48    | 46              | 47                  | 46 | 45 | 44 | 44 | - - |
| $_{\rm III}$ | 50   | 50 | 50 | 49    | 47              | 48                  | 47 | 46 | 45 | 45 | - - |
| $+III$       | 60   | 51 | 51 | 50    | 48              | 49                  | 48 | 47 | 46 | 46 |     |
| $\;$ I I     | 70   | 53 | 53 | 53    | 50              | 52                  | 50 | 49 | 49 | 48 |     |
| $+II$        | 80   | 55 | 55 | 54    | 53              | 54                  | 53 | 52 | 50 | 50 |     |
| I            | 90   | 56 | 56 | 56    | 54              | 55                  | 54 | 53 | 52 | 51 |     |

Edad Cronologica

Ver Pág. 45.

### BAREMO VOCACIONAL SEIS.

### $(Tabla a 51)$

| $\mathbb R$ | $\%$   | 15 | 16<br>. a print | 17 | 18  | 19 | 20 | 21 | 22 | 23 | 24 |
|-------------|--------|----|-----------------|----|-----|----|----|----|----|----|----|
| V           | $10\,$ | 40 | 40              | 40 | 41  | 41 | 35 | 36 | 39 | 39 | 38 |
| $-IV$       | 20     | 42 | 44              | 43 | 44  | 44 | 40 | 41 | 41 | 42 | 41 |
| $+IV$       | 30     | 43 | 45              | 44 | 45  | 45 | 42 | 43 | 43 | 43 | 43 |
| $-III$      | 40     | 44 | 48              | 47 | 46  | 47 | 45 | 45 | 45 | 44 | 44 |
| III         | 50     | 45 | 49              | 48 | 47  | 48 | 46 | 46 | 46 | 45 | 45 |
| $+III$      | 60     | 46 | 50              | 49 | 48  | 49 | 47 | 47 | 47 | 46 | 46 |
| $_{II}$     | 70     | 48 | 52              | 52 | 51  | 51 | 51 | 50 | 49 | 48 | 48 |
| $+II$       | 80     | 50 | 55              | 54 | 53  | 53 | 52 | 51 | 51 | 50 | 50 |
| $\mathbf I$ | 90     | 52 | 56              | 55 | .54 | 54 | 53 | 52 | 52 | 52 | 51 |
|             |        |    |                 |    |     |    |    |    |    |    |    |

Edad Cronologica

Ver pág. 45.

#### INTERPRETACION ESTADISTICA.-

Independientemente de *la* construcción del baremo, de cada escuela utilizando *los* puntajes naturales por grupos de edad y que no necesita comentario, *los* datos se sometieron a otros tratamientos estadísticos que vamos a discutir.

Primero: se estimaron *los* parámetros (M y Desviación) de cada grupo de edad, para caracterizarlos y los resultados se anotanen *las* tablas srguientes.

Segundo: se realizó la misma operación para cada escuela con siderada en su totalidad y se interpretaron *las* respectivas curvas normales a cada distribución.

En estas distribuciones se observa en todos los casos una mar cada asimetría negativa hacia los valores altos del puntaje y to- das las distribuciones reales se desplazan *hacia la* derecha con respecto a su distribución teórica. Esto se podría interpretar

quizá como que se trata en su mayoria de alumnos preseleccionadosque forman una pob1 ación normal respecto *al* Raven, pero que un gry po pequeno se extiende sobre los valores muy bajos en *el* puntaje, desplazando los valores teóricos hacia *la* izquierda.

En el caso de la Vocacional UNO, los puntajes menores de 34.5 *solo* presentan *el* 3% de probabilidades de pertenecer a *la* pobla-- ción normal de dicha escuela con respecto a la prueba. A continua ción damos *los* puntajes mlnimos correspondientes *al* 5% de probabilidades de pertenecer a *la* distribución normal de cada escuela, es decir, que los puntajes por abajo de ese minimo son tan anormalesen *los* respectivos grupos que *solo* aparecen una en 20 veces, y *el*porcentaje *real* de alumnos de cada escuela que estan abajo de éste limite, sin que podamos sugerir *la* razón de esto, es *el* siguiente:

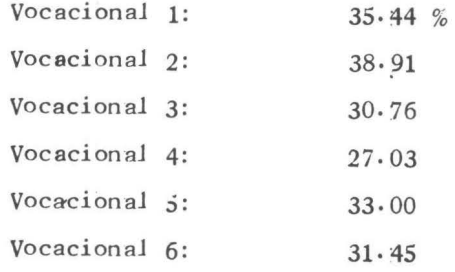

Para poder estimar la significación de las diferencias de pun tajes medios de cada escuela, es necesario previamente, comprobar*la* homogeneidad de las variaciones por medio de *las* pruebas *llama*das de F<sub>2</sub>. Que se pueden realizar por:

> F Variancia mayor  $S<sub>2</sub>$ Variancia menor =  $S2$

*el* resultado que se obtiene se compara con los puntos dados en *las* 

tablas especiales para esa función y se ve *la* probabilidad de quedeterminada discrepancia sea debida al azar. Cuando se tiene un grupo de variancias es mejor utilizar *la llamada* prueba de dartt- lett (1) en donde se recurre a *la* función de *Xi,* y se expresa por:

 $x_2 = 2.3026$  (log.S2) (E (k - 1) - Suma (log.S2) (K - 1)

donde:

es la variancia media.  $S<sub>2</sub>$  $=$ 

(K-1) *los* gi:ados de libertad en cada muestra.

(Log.\$2) (K-1) *=el* producto del logaritmo de cada varianciapor sus respectivos grados de libertad.

*El* resultado de *la* prueba de Barttlett (1) en *las seis* voca- cionales consideradas, fué extremadamente significativo.

X2=031·35, valores que exceden a *los* esperados por *el simple*azar en 5% de casos (X2 = 11·07 y *al* 1% (15·09))•

De donde tenernos que concluí r que *las* variancias. son heterogeneas, quizá porque hay factores de otro tipo, psicológicos o so*ciales,* actuanao en *la* composición de *las* escuelas. No obstante ., estar imposibilj.tados para hacer una estimación correcta de *la si2*  nificaci6n de *las* diferencias, consignamos *las* medias a titulo informativo.

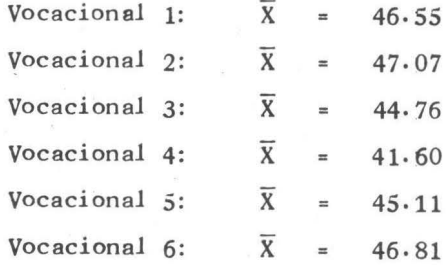

59

En vista de estos resultados tratamos de realizar un experi- mento para encontrar realmente esa variancia del siguiente modo. -Tomamos utilizando las tablas especiales 347 alumnos de los 1,367que hablan en total, *al* azar para tratar de reducir estas varian·- cias. Sin embargo, no se logró resultado y tuvimos que concluir que:

*El* hecho de que *las* variancias sean heterogeneas, tanto de - una a otra escuela, como dentro de *los* grupos de edades, enfatiza-1a importancia de que cada escuela disponga de su propio baremo de acuerdo con *las* edades.

#### ESCUELAS TECNOLOGICAS.

Curva Normal.- En la curva normal podemos apreciar que la di ferenciacióh entre *la* curva teórica y real, no tiene mayor signi fi caci6n, por *lo* tanto *la* CUrva Normal, se presenta en forma eea tral sin desviarse *hacia* ninguno de los dos lados.

Baremo.- Teniendo en cuenta esta curva que acabamos de des-*cribi* r y que se ve en *la Tabla* No.52, podemos decir que después de haber realizado el análisis de variancia, no se encontró hetereogg neidad entre tecnológica y tecnológica, por lo tanto realizamos el baremo general, que tiene mayor validez por su consistencia. Este baremo se ha estado usando durante el año de 1958 con buenos resul tados, pero creemos que es necesario continuar investigando para llegar un dia a tener una prueba Jo mas estandarizada posible.

Las Qiivas.- Las ojivas que estan en las Tablas 54y55, re-presentan gráficamente- la colocación de los sujetos dentro del pun taje del baremo. Tabla 53.

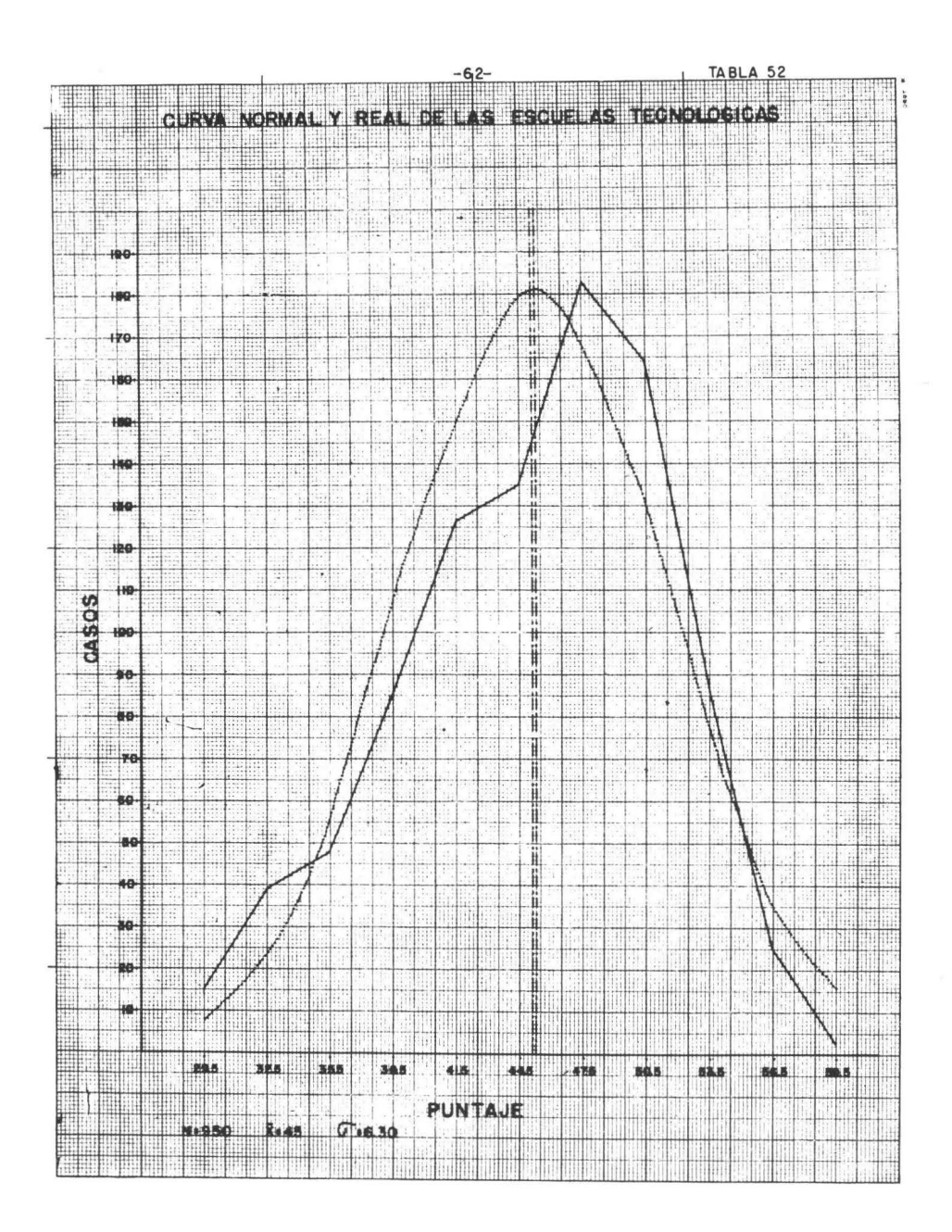

# BAREMO GENERAL DE LAS TECNOLOGICAS.-

### (Tabla 53)

| $\mathbb{R}$ | %  | 13 | 14 | 15 | cudu<br>16 | 17 | <b>U</b> luluyita<br>18 | 19 | 20 | 21  | 22 | 23 | 24 | 25 |
|--------------|----|----|----|----|------------|----|-------------------------|----|----|-----|----|----|----|----|
| V            | 10 | 35 | 35 | 36 | 36         | 34 | 34                      | 35 | 36 | 34  | 33 | 34 | 34 | 30 |
| $-IV$        | 20 | 38 | 38 | 39 | 38         | 38 | 38                      | 39 | 38 | 38  | 37 | 37 | 37 | 36 |
| $+IV$        | 30 | 42 | 42 | 43 | 42         | 42 | 41                      | 41 | 41 | 41  | 40 | 40 | 40 | 39 |
| -111         | 40 | 46 | 46 | 47 | 46         | 45 | 45                      | 44 | 44 | 43  | 43 | 43 | 42 | 41 |
| III          | 50 | 47 | 47 | 48 | 47         | 46 | 46                      | 45 | 45 | 44  | 44 | 44 | 43 | 42 |
| $+III$       | 60 | 48 | 48 | 49 | 48         | 47 | 47                      | 46 | 46 | 454 | 45 | 45 | 44 | 43 |
| 11           | 70 | 52 | 52 | 53 | 52         | 51 | 51                      | 50 | 50 | 48  | 48 | 48 | 47 | 46 |
| /11          | 80 | 54 | 54 | 54 | 53         | 53 | 52                      | 52 | 52 | 51  | 50 | 50 | 49 | 48 |
| I            | 90 | 55 | 55 | 55 | 54         | 54 | 54                      | 53 | 53 | 52  | 51 | 51 | 50 | 49 |

Edad Cronologica

Ver explicación Baremo General de Vocacionales.

(Pág. 45)·

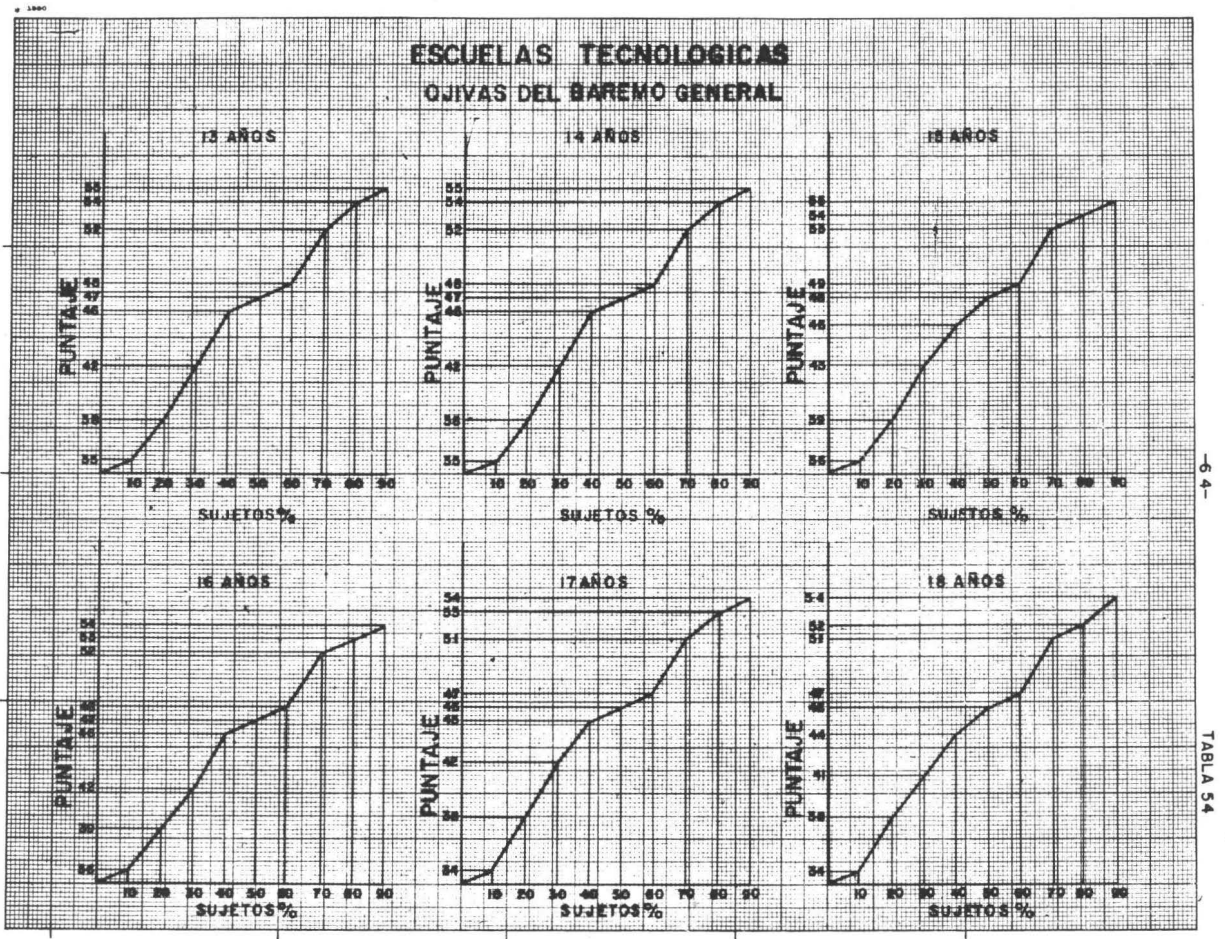

 $\mathbf{r}$ 

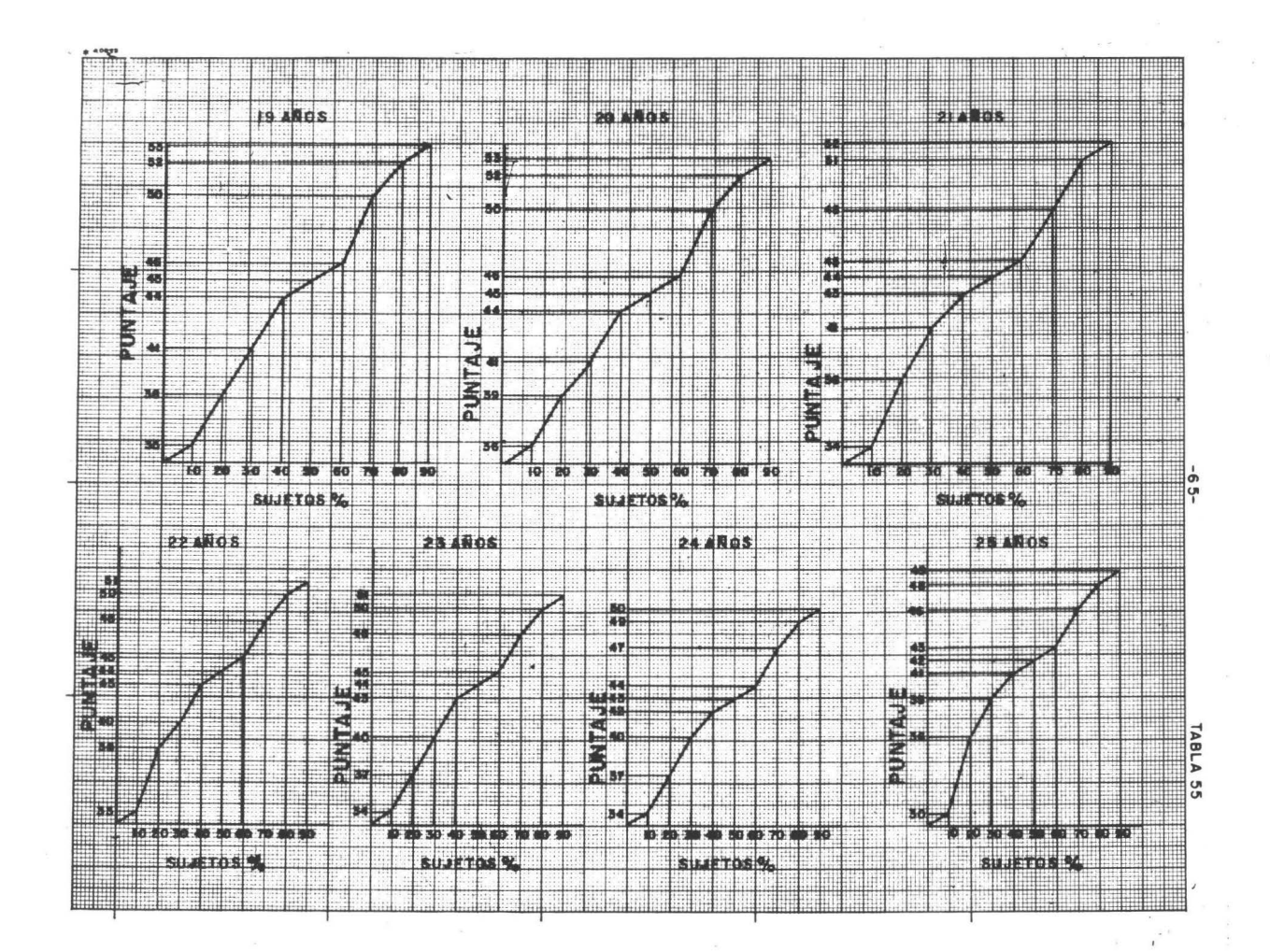

#### RESUMEN

Esta investigación tuvo por objeto, encontrar la clasifica--*ción* m§s aproximada del rendimiento intelectual de *los* alumnos delas diferentes tecnológicas y vocacionales del Instituto Politécni co Nacional. Para apreciat este rendimiento se *hizo* obligatorio *la* formación de *los* baremos necesarios.

La investigación se *realizó* en 1.200 estudiantes tecnológicos y en 1.480 de *vócacional.* Siñ- embargo solamente se tuvieron en - cuenta para *la* estandarización 950 alumnos de Ja tecnológica y -- l. 367 de *las* vocacionales ya que el resto presentaban fuertes *dis*crepancias, y algunos dejaban ver falta de comprensión en la expli *cación* de *la* prueba.

Los resultados dieron nuevas luces acerca de *la* potencialidad intelectual de los estudiantes politécnicos, y pudimos apreciar -que contábamos con sujetos de cierta calidad, capaces de absorveren forma productiva, las exigencias de los programas de la institu ción técnica de México. Sin embargo se pudo apreciar con otras pruebas, que actualmente se encuentran en investigación, cierto problemática económica, social y emocional que perturbaban ese buen rendimiento potencial e intelectual de nuestros alumnos.

Es necesario recalcar en éste resumen que los altos Indices de puntaje en las matrices progresivas de Raven, no quiere decir que estamos enfrentados a una población superdotada intelectualmeQ te, sino que por ser ya de hecho un grupo preseleccionado, pues pa ra llegar a estos cursos han tenido que pasar ya ciertas seleccio hes naturales. Los baremos nos dan las exigencias necesarias y es peradas, para que la población estudiantil politécnica pueda responder a lo que se ha propuesto.

Como al realizar el análisis de variancia de vocacional en vo cacional salieron muy hetereogeneas, hubo necesidad entonces de ha cer los baremos independientes entre estas. El baremo general serea1i *z6* con *el* fin de tener una perspectiva general y que sirviera de instrumento de trabajo a las necesidades de nuestro departamento.

En *las* escuelas tecnológicas únicamente se hizo *el* baremo general, ya que *el* análisis de variancia no dió mayor heterogeneidad.

#### R **E F E R E N C I A S**

- (1) 3ARTLETT M.s.A.- Note on the *analysis* of covariance. Jour. Agr. 26 : 448· 1936·
- (2) BERNSTEIN J. Test de matrices progresivas, para la medidade *la* inteligencia. Escala general. Manual. Editorial Paidós. Buenos Aires. Tercera Edición.- 1957·
- (3) **LlNOLEY** n.v.- Cambridge Elementary Statistical Tables. Cambridge at the University press. Londres 1953·
- (4) MILLER J.C.P. Cambridge Elementary Statistical Tables. -Cambridge at the University press. Londres. 1953·
- (5) MURCHISON. Citado por Bernstein J. (2) en test de matrices progresivas. Editorial Paidós Buenos Aires. 3a. Edición. 1957.

- 68 -

- (6) RAVEN J.C. Test de matrices progresivas. Escala General -Editorial Paidós. Buenos Aires. Tercera *Edición,-* 1957·
- (7) SPEA:U..IAN CH.-- Las habilidades del hombre. *Editorial* Paidós. Buenos Aires. 1955·
- (8) THURSTHONE TH. G. Citado por Bernstein J. (2) en test de matrices progresivas. *Editorial* Paidós. Buenos Aires. Ter cera edición. - 1957.